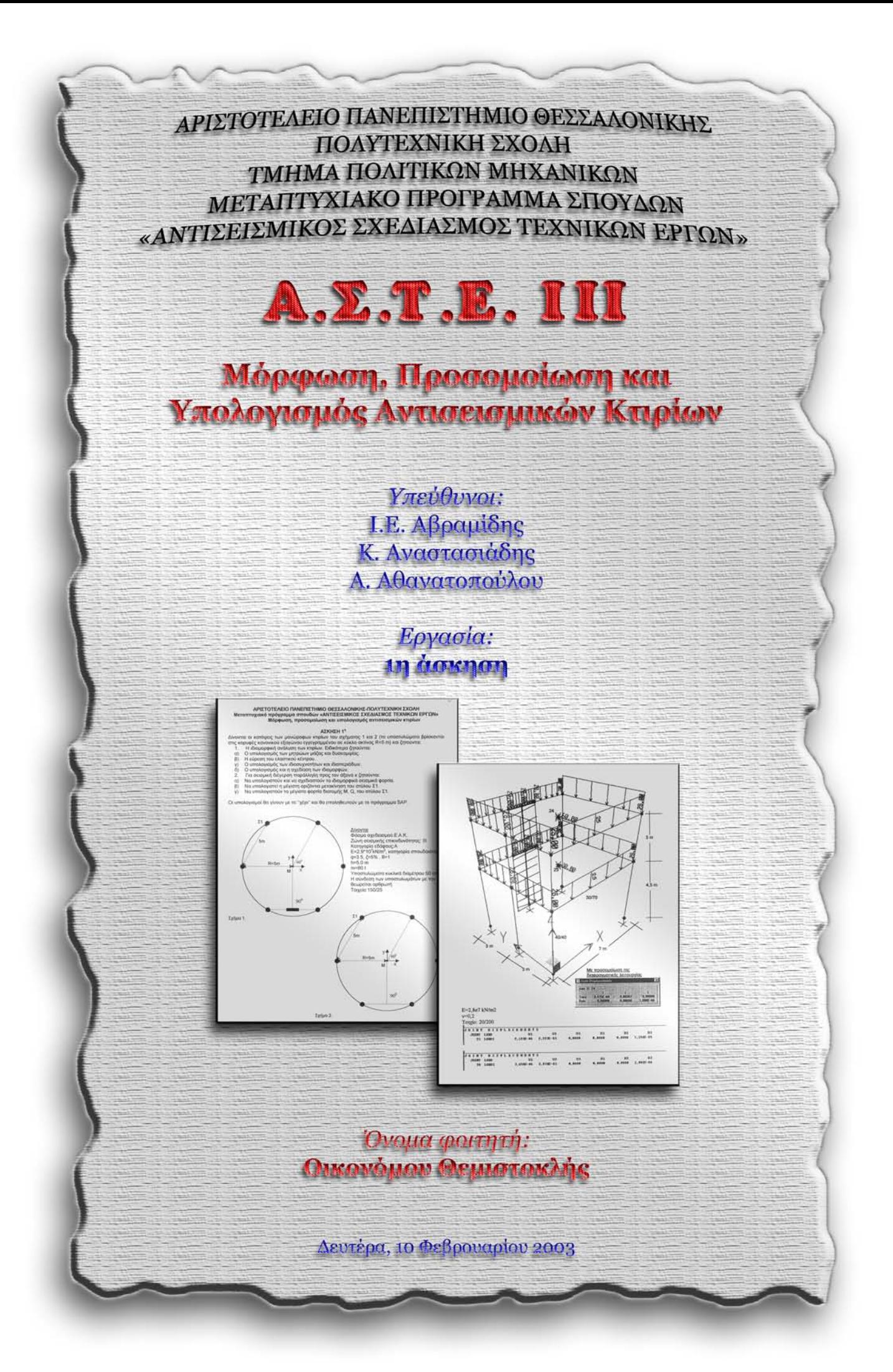

#### ΑΡΙΣΤΟΤΕΛΕΙΟ ΠΑΝΕΠΙΣΤΗΜΙΟ ΘΕΣΣΑΛΟΝΙΚΗΣ-ΠΟΛΥΤΕΧΝΙΚΗ ΣΧΟΛΗ Μεταπτυχιακό πρόγραμμα σπουδών «ΑΝΤΙΣΕΙΣΜΙΚΟΣ ΣΧΕΔΙΑΣΜΟΣ ΤΕΧΝΙΚΩΝ ΕΡΓΩΝ» Μόρφωση, προσομοίωση και υπολογισμός αντισεισμικών κτιρίων

#### **ΑΣΚΗΣΗ 1η**

Δίνονται οι κατόψεις των μονώροφων κτιρίων του σχήματος 1 και 2 (τα υποστυλώματα βρίσκονται στις κορυφές κανονικού εξαγώνου εγγεγραμμένου σε κύκλο ακτίνας R=5 m) και ζητούνται:

- Η ιδιομορφική ανάλυση των κτιρίων. Ειδικότερα ζητούνται:  $1<sub>1</sub>$
- Ο υπολογισμός των μητρώων μάζας και δυσκαμωίας.  $\alpha$ )
- Η εύρεση του ελαστικού κέντρου.  $\beta$ )
- Ο υπολογισμός των ιδιοσυχνοτήτων και ιδιοπεριόδων.  $Y)$
- Ο υπολογισμός και η σχεδίαση των ιδιομορφών.  $\delta$
- Για σεισμική διέγερση παράλληλη προς τον άξονα χ ζητούνται:  $2.$
- Να υπολογιστούν και να σχεδιαστούν τα ιδιομορφικά σεισμικά φορτία.  $\alpha$ )
- Να υπολογιστεί η μέγιστη οριζόντια μετακίνηση του στύλου Σ1.  $\beta$ )
- Να υπολογιστούν τα μέγιστα φορτία διατομής Μ. Q. του στύλου Σ1.  $V)$

Οι υπολογισμοί θα γίνουν με το "χέρι" και θα επαληθευτούν με το πρόγραμμα SAP.

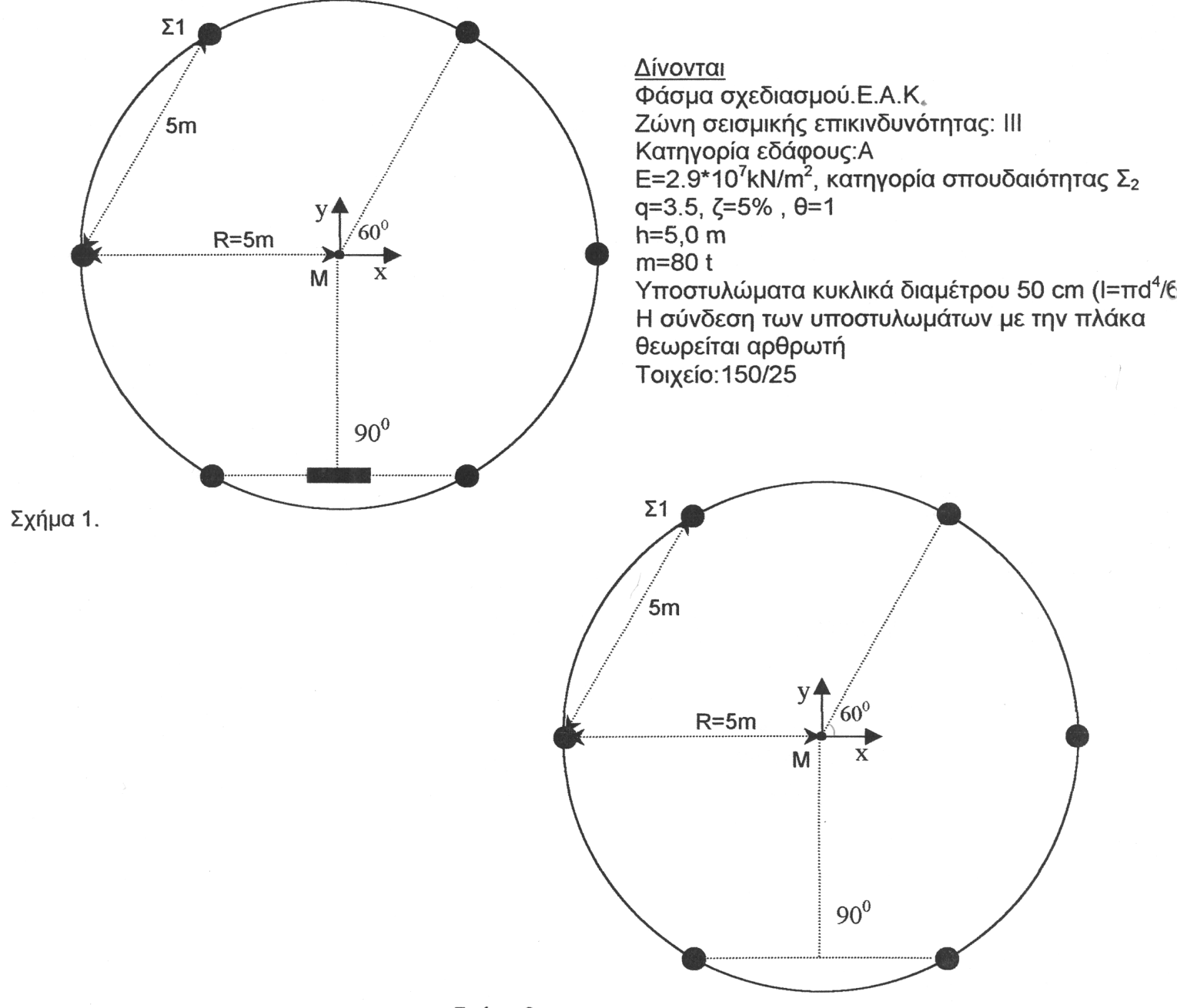

### **Παραδοχές.**

- Πλάκα απαραµόρφωτη στο επίπεδό της.
- Αρχή συντεταγµένων το σηµείο 0,0 (προβολή στο z=0 του κ.β. της πλάκας).
- Αξονικά φορτία στύλων και τοιχώματος μηδενικά (άπειρη δυστένεια).
- $\bullet$  Aπειρη shear area.
- Μηδενική δυστρεψία στύλων και τοιχώµατος.

## **Α1α) Υπολογισµός µητρώων µάζας και δυσκαµψίας.**

Η ροπή αδράνειας κάθε Υ/Σ είναι  $I_1 = \frac{\pi d^4}{4} = \frac{\pi \cdot 0.5^4}{4} = 3.068 \cdot 10^{-3} m^4$  $\frac{1}{1} = \frac{344}{64} = \frac{34}{64} = 3,068 \cdot 10$  $\cdot 0,5$ 64  $I_1 = \frac{\pi d^4}{4} = \frac{\pi \cdot 0.5^4}{4} = 3.068 \cdot 10^{-3} m^4$ .

$$
[Et\sigma t, K_1 = \frac{3}{1} \cdot \frac{E \cdot I_1}{h^3} = \frac{3}{1} \cdot \frac{2.9 \cdot 10^7 \cdot 3.068 \cdot 10^{-3}}{5.0^3} = 2135.33
$$

Τα τοιχεία στην ισχυρή τους διεύθυνση έχουν  $I_2 = \frac{tb^3}{12} = \frac{0.25 \cdot 1.50^3}{12} = 70.313 \cdot 10^{-3} m^4$  $\frac{1}{2} = \frac{12}{12} = \frac{0,25}{12} = 70,313 \cdot 10$  $0,25 \cdot 1,50$ 12  $I_2 = \frac{tb^3}{t^2} = \frac{0.25 \cdot 1.50^3}{t^2} = 70.313 \cdot 10^{-3} m$ 

$$
E\tau\sigma\tau, K_2 = \frac{3}{1} \cdot \frac{E \cdot I_2}{h^3} = \frac{3}{1} \cdot \frac{2.9 \cdot 10^7 \cdot 70.313 \cdot 10^{-3}}{5.0^3} = 48937.85
$$

Στην ασθενή τους διεύθυνση έχουν

$$
I_3 = \frac{t^3 b}{12} = \frac{0.25^3 \cdot 1.50}{12} = 1.953 \cdot 10^{-3} m^4
$$
  
\n'Etot,  $K_3 = \frac{3}{1} \cdot \frac{E \cdot I_3}{h^3} = \frac{3}{1} \cdot \frac{2.9 \cdot 10^7 \cdot 1.953 \cdot 10^{-3}}{5.0^3} = 1359.29$ 

Ισχύουν:

$$
K_{xx} = \sum_{i} (k_{\xi i} \cos^{2} \alpha_{i} + k_{ni} \sin^{2} \alpha_{i}) = \sum_{i} k_{xi}
$$
  
\n
$$
K_{yy} = \sum_{i} (k_{\xi i} \sin^{2} \alpha_{i} + k_{ni} \cos^{2} \alpha_{i}) = \sum_{i} k_{yi}
$$
  
\n
$$
K_{xy} = K_{yx} = \sum_{i} \frac{1}{2} (k_{\xi i} - k_{ni}) \sin 2\alpha_{i} = \sum_{i} k_{xyi}
$$
  
\n
$$
K_{xz} = \sum_{i} (-y_{i}k_{xi} + x_{i}k_{xyi}) = \sum_{i} (-y_{i}k_{\xi i} \cos^{2} \alpha_{i} + x_{i} \frac{1}{2}k_{\xi i} \sin 2\alpha_{i})
$$
  
\n
$$
K_{yz} = \sum_{i} (-y_{i}k_{xyi} + x_{i}k_{yi}) = \sum_{i} (-y_{i} \frac{1}{2}k_{\xi i} \sin 2\alpha_{i} + x_{i}k_{\xi i} \sin^{2} \alpha_{i})
$$
  
\n
$$
K_{zz} = \sum_{i} (k_{\xi i} + y_{i}^{2}k_{xi} + x_{i}^{2}k_{yi} - 2x_{i}y_{i}k_{xyi}) = \sum_{i} (k_{\xi i} + y_{i}^{2}k_{\xi i} \cos^{2} \alpha_{i} + x_{i}^{2}k_{\xi i} \sin^{2} \alpha_{i} - 2x_{i}y_{i} \frac{1}{2}k_{\xi i} \sin 2\alpha_{i})
$$

Με τοιχείο Β Χωρίς τοιχείο

Α

 $K_{xx,1}$ =6•K<sub>1</sub> + K<sub>2</sub> = 61749,83.  $K_{vv,1}$ =6•K<sub>1</sub> + K<sub>3</sub> = 14171,27.  $K_{xx,1} = K_{yx,1} = 0.$  $K_{xz,1}$ =-2•4,3301•2135,33-(-2•4,3301•2135,33)-(-4,3301•48937,85)=211905,78.  $K_{vz,1}$ =-5,0•2135,33-2•2,5•2135,33-(-5,0•2135,33-2•2,5•2135,33)=0.  $K_{zz,1}$ =2•4,3301<sup>2</sup>•2135,33+2•(-4,3301)<sup>2</sup>•2135,33+(-4,3301)<sup>2</sup>•48937,85+  $+5,0^2 \cdot 2135,33+2 \cdot (2,5)^2 \cdot 2135,33+(-5,0)^2 \cdot 2135,33+2 \cdot (-2,5)^2 \cdot 2135,33=1237870,74$ .

Το αντίστοιχα µητρώα δυσκαµψίας ως προς το Κ.Β. της κάτοψης είναι το εξής:

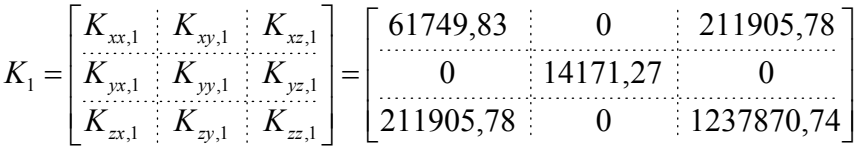

Η µάζα είναι m=80t.

$$
I_x = I_y = \frac{\pi \cdot d^4}{64} = \frac{\pi \cdot 10^4}{64} = 490,87 \text{ m}^4 \left(\frac{\pi \alpha \lambda \eta \theta \epsilon \nu \sigma \eta \kappa \alpha \mu \epsilon \sigma \omega \text{ AutoCAD } \mu \epsilon \text{ massprop}}{\epsilon \mu \epsilon \sigma \mu} \right).
$$
  

$$
J_m = \frac{m}{A} \cdot (I_x + I_y) = \frac{80}{\frac{\pi \cdot d^2}{4}} \cdot (I_x + I_y) = \frac{320}{\pi \cdot 10^2} \cdot (2 \cdot 490,87) = 1000 m^4
$$
  

$$
M = \begin{bmatrix} 80 & 0 & 0 \\ 0 & 80 & 0 \\ 0 & 0 & 1000 \end{bmatrix}
$$

#### **Α1β) Εύρεση ελαστικού κέντρου.**

Ελαστικό κέντρο στροφής (ως προς το Κ.Β. της διατοµής):

<sup>⇒</sup> <sup>−</sup> − ΚΕΣ = <sup>2</sup> ,1 ,1 ,1 ,1 ,1 ,1 ,1 ,1 *xx yy xy xx zy xy zx k k k k k k k x* **xΚΕΣ,1=0m** και

$$
y_{\text{KEZ},1} = -\frac{k_{yy,1}k_{zx,1} - k_{yx,1}k_{zy,1}}{k_{xx,1}k_{yy,1} - k_{xy,1}^2} \Rightarrow \mathbf{y}_{\text{KEZ},1} = -3.43 \text{m}.
$$

Eπίσης,  $\tan 2\omega_{k-1} = \frac{2\omega_{xy}}{1-\omega_{x}} = 0$ 2  $\tan 2\omega_{k,1} = \frac{2\omega_{xy}}{k_{xx} - k_{yy}} =$ *xy*  $k_{yx} - k$  $\omega_{k,1} = \frac{2k_{xy}}{1} = 0$ , άρα **ω<sub>κ</sub>=0<sup>o</sup>**.

Επαλήθευση µέσω SAP2000:

Εφαρµόζουµε µια ροπή 100000 KNm στο κ.β. της κάτοψης.

Ο φορέας με τοιχείο δίνει  $u_{x, \kappa, \beta} = -0.67199$ m,  $u_{y, \kappa, \beta} = 0$ m και  $\theta_{z, \kappa, \beta} = 0.19582$ m.

Α

Ο προσδιορισµός του κέντρου ελαστικής στροφής γίνεται µε τη βοήθεια των παρακάτω τύπων:

$$
0 = u_{yi} = u_y + \chi_{KEE} \theta_z \implies \chi_{KEE} = -\frac{u_y}{\theta_z} = -\frac{0}{0,19582} = 0 \text{ m} = 0 \text{ m} (\chi \epsilon \rho t)
$$
  

$$
0 = u_{xi} = u_x - y_{KEE} \theta_z \implies y_{KEE} = \frac{u_x}{\theta_z} = \frac{-0,67199}{0,19582} = -3,430 \text{ m} = -3,430 \text{ m} (\chi \epsilon \rho t)
$$

#### **Α1γ) Υπολογισµός των ιδιοσυχνοτήτων και ιδιοπεριόδων.**

Επιλύουµε τη χαρακτηριστική εξίσωση:

$$
|K - \lambda M| = 0 \Rightarrow \begin{vmatrix} 61749,83 - 80\lambda & 0 & 211905,78 \\ 0 & 14171,27 - 80\lambda & 0 \\ 211905,8 & 0 & 1237870,74 - 1000\lambda \end{vmatrix} = 0 \Rightarrow
$$
  
\n
$$
\Rightarrow (14171,27 - 80\lambda) \begin{vmatrix} 61749,83 - 80\lambda & 211905,78 \\ 211905,8 & 1237870,74 - 1000\lambda \end{vmatrix} = 0 \Rightarrow
$$

(Έχουµε µία ασύζευκτη ιδιοµορφή που δίνει λ=117,141)

$$
\Rightarrow 4,4688 \cdot 10^{14} - 4,80119 \cdot 10^{12} \lambda + 1,39961 \cdot 10^{10} \lambda^2 - 6400000 \lambda^3 = 0 \Rightarrow
$$

$$
\lambda_1 = \omega_1^2 = 177,141
$$
\n
$$
\lambda_2 = \omega_2^2 = 220,277
$$
\n
$$
\Rightarrow \omega_2 = 14,8417 \text{ rad/sec}
$$
\n
$$
\lambda_3 = \omega_3^2 = 1789,47
$$
\n
$$
\omega_3 = 42,3021 \text{ rad/sec}
$$
\n
$$
\omega_4 = 13,3094 \text{ rad/sec}
$$
\n
$$
\Rightarrow T_1 = 0,4721 \text{ sec}
$$
\n
$$
\Rightarrow T_2 = 0,4223 \text{ sec}
$$
\n
$$
T_3 = 0,1485 \text{ sec}
$$

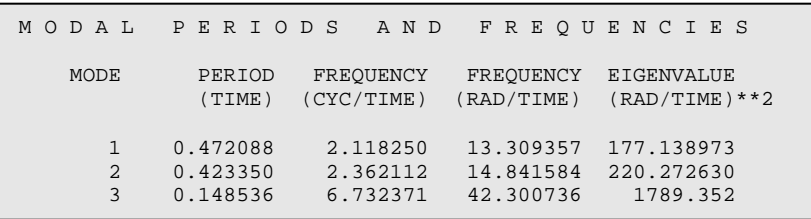

## **1Αδ) Υπολογισµός και σχεδίαση ιδιοµορφών.**

Ιδιοµορφή 1 (ασύζευκτη)

$$
(K - \lambda_1 M)[\phi^{(1)}] = 0 \Longrightarrow \begin{bmatrix} 47578,55 & 0 & 211905,78 \\ 0 & -0,01 & 0 \\ 211905,78 & 0 & 1060729,74 \end{bmatrix} \begin{bmatrix} \phi_1^{(1)} \\ \phi_2^{(1)} \\ \phi_3^{(1)} \end{bmatrix} = 0 \Longrightarrow
$$
  
Tr $\alpha \phi_2^{(1)} = c$ ,  $\epsilon \chi$ ovpe  $\phi^{(1)} = \begin{bmatrix} 0 \\ c \\ 0 \end{bmatrix}$ 

Α Με τοιχείο

Β Χωρίς τοιχείο

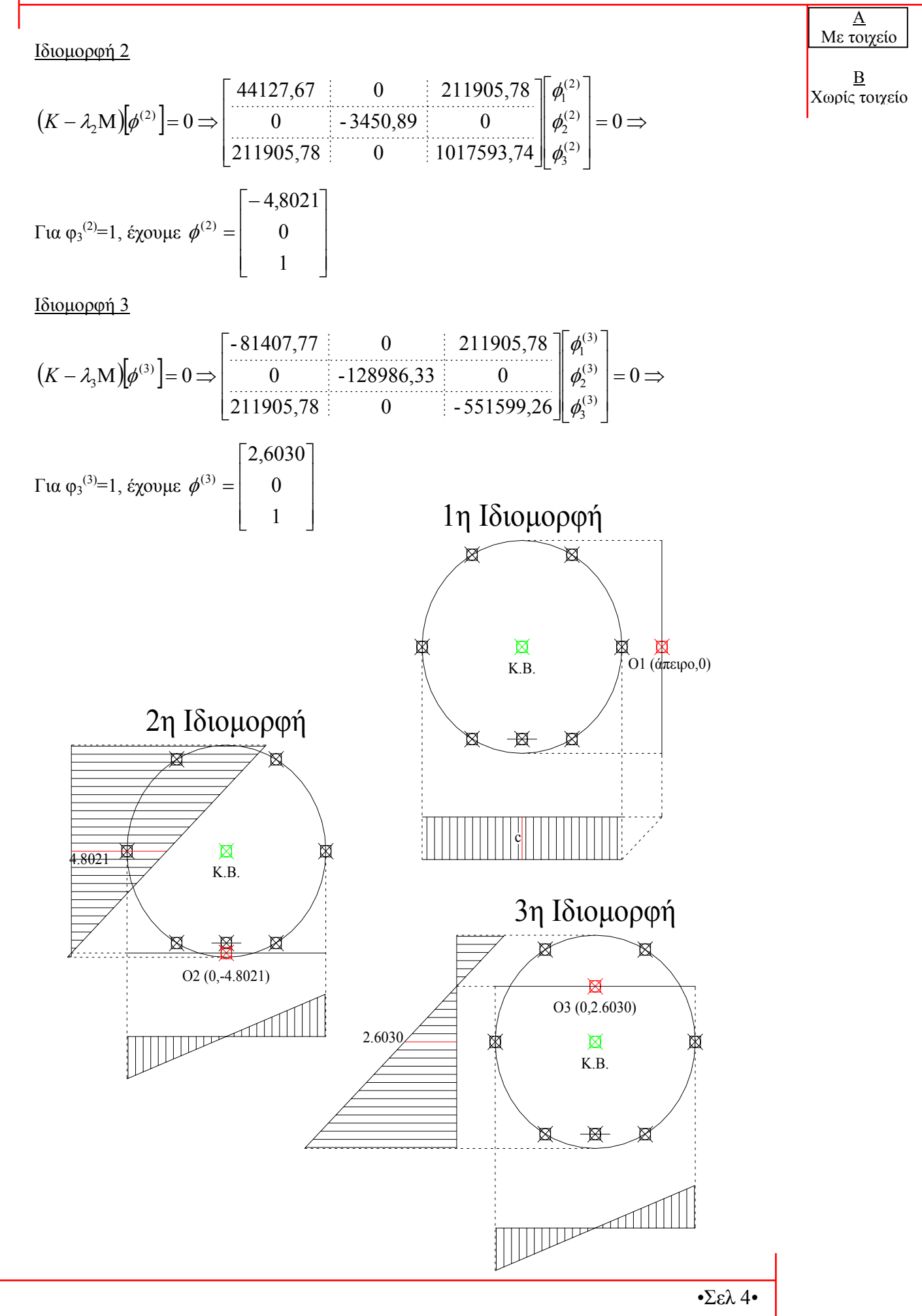

## **Α2α) Υπολογισµός και σχεδίαση ιδιοµορφικών σεισµικών φορτίων.**

Έχουµε να κάνουµε το δυναµικό φασµατικό υπολογισµό για σεισµική διεγερση παράλληλη προς τη διεύθυνση x-x.

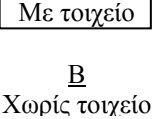

Α

#### **Συντελεστές Συµµετοχής**

1<sup>η</sup> ιδιοµορφή:

$$
v_A = \frac{\phi^{(A)^T} \times M \times \delta}{\phi^{(A)^T} \times M \times \phi^{(A)}} = \frac{\begin{bmatrix} 0 & | & c & | & 0 \end{bmatrix} \times \begin{bmatrix} 80 & 0 & 0 & 0 \\ 0 & 80 & 0 & 0 \\ 0 & 0 & 1000 & 0 \end{bmatrix} \times \begin{bmatrix} 1 \\ 0 \\ 0 \\ 0 \\ 0 \end{bmatrix}}{\begin{bmatrix} 0 & | & 80 \times c & | & 0 \end{bmatrix} \times \begin{bmatrix} 1 \\ 0 \\ 0 \\ 0 \\ 1 \end{bmatrix}} = \frac{0}{80 \times c^2} = 0
$$

2<sup>η</sup> Ιδιοµορφή:

$$
v_{2} = \frac{\phi^{(2)^{T}} \times M \times \delta}{\phi^{(2)^{T}} \times M \times \phi^{(2)}} = \frac{[-4,8021 \mid 0 \mid 1] \times \begin{bmatrix} 80 & 0 & 0 \\ 0 & 80 & 0 \\ 0 & 0 & 1000 \end{bmatrix} \times \begin{bmatrix} 1 \\ 0 \\ 0 \end{bmatrix}}{[-4,8021 \mid 0 \mid 1] \times \begin{bmatrix} 80 & 0 & 0 \\ 0 & 80 & 0 \\ 0 & 80 & 0 \end{bmatrix} \times \begin{bmatrix} -4,8021 \\ 0 \\ 0 \end{bmatrix}} =
$$
  

$$
[-384,168 \mid 0 \mid 1000] \times \begin{bmatrix} 1 \\ 0 \\ 0 \end{bmatrix}
$$

$$
= \frac{\boxed{0}}{\boxed{-384,168 \; \boxed{0 \; \boxed{-4,8021}}} = \frac{-384,168}{2844,814} \Rightarrow \mathbf{v}_2 = -\mathbf{0,1350}
$$

3<sup>η</sup> Ιδιοµορφή:

$$
v_3 = \frac{\phi^{(3)^T} \times M \times \delta}{\phi^{(3)^T} \times M \times \phi^{(3)}} = \frac{[2,6030] \cdot 0 + 1] \times \begin{bmatrix} 80 & 0 & 0 & 0 \\ 0 & 80 & 0 & 0 \\ 0 & 0 & 1000 & 0 \end{bmatrix} \times \begin{bmatrix} 1 \\ 0 \\ 0 \\ 0 \end{bmatrix}}{[2,6030] \cdot 0 + 1] \times \begin{bmatrix} 80 & 0 & 0 & 0 \\ 0 & 0 & 1000 & 0 \\ 0 & 80 & 0 & 0 \\ 0 & 0 & 1000 & 0 \end{bmatrix} \times \begin{bmatrix} 2,6030 \\ 0 \\ 1 \\ 0 \end{bmatrix}} = \frac{[208,240] \cdot 0 + 1000] \times \begin{bmatrix} 1 \\ 0 \\ 0 \\ 0 \end{bmatrix}}{[208,240] \cdot 0 + 1000] \times \begin{bmatrix} 1 \\ 0 \\ 0 \\ 0 \end{bmatrix}} = \frac{208,240}{1542,04872} \mathbf{v}_3 = -0,1350
$$

Σημειώνουμε ότι  $(v_1 + v_2 + v_3) = (0 - 0.1350 + 0.1350) = 0$ 

1<sup>η</sup> ιδιομορφή (  $T = 0,4721 > T_2 = 0,40$  ), άρα βρισκόμαστε στον 3<sup>ο</sup> κλάδο.

$$
R_d(T) = \gamma_I A \frac{\eta \theta \beta_o}{q} \left(\frac{T_2}{T}\right)^{2/3} = 1 \cdot 0.24 \cdot 9.81 \frac{1 \cdot 1 \cdot 2.5}{3.5} \left(\frac{0.40}{0.4721}\right)^{2/3} \Rightarrow R_d(T) = 1.506
$$

2<sup>η</sup> ιδιομορφή (  $T = 0,4233 > T_2 = 0,40$  ), άρα βρισκόμαστε στον 3<sup>ο</sup> κλάδο.

$$
R_d(T) = \gamma_I A \frac{\eta \theta \beta_o}{q} \left(\frac{T_2}{T}\right)^{2/3} = 1 \cdot 0.24 \cdot 9.81 \frac{1 \cdot 1 \cdot 2.5}{3.5} \left(\frac{0.40}{0.4233}\right)^{2/3} \Rightarrow R_d(T) = 1.619
$$

3<sup>η</sup> ιδιομορφή ( $T_1 = 0,10 < T = 0,1485 < T_2 = 0,40$ ), άρα βρισκόμαστε στον 2<sup>ο</sup> κλάδο.

$$
R_d(T) = \gamma_I A \frac{\eta \theta \beta_o}{q} = 1 \cdot 0.24 \cdot 9.81 \frac{1 \cdot 1 \cdot 2.5}{3.5} \Rightarrow R_d(T) = 1.682
$$

• Τα µέγιστα ιδιοµορφικά σεισµικά φορτία (ως προς τους πόλους στροφής) δίδονται από την σχέση:  $P_{i} = m(v_i e_i R_{di})$ 

 $\Delta$ ίδονται από τον τύπο **p**<sub>i</sub> = **v**<sub>i</sub> × (M× $\varphi$ <sub>i</sub>) × Sa<sub>i</sub>

$$
rac{A\sigma\delta\zeta\text{gukr}}{P_A} = 0 \times (M \times \varphi^{(A)}) \times Sa^{(A)} \rightarrow P_A = 0
$$
\n
$$
rac{2^n 180\psi\text{op}(\varphi\text{op})}{P_2} = v_2 \times (M \times \varphi^{(2)}) \times Sa^{(2)} =
$$
\n
$$
-0,1350 \times \begin{bmatrix} 80 & 0 & 0 \\ 0 & 80 & 0 \\ 0 & 0 & 1000 \end{bmatrix} \times \begin{bmatrix} -4,8021 \\ 0 & 1 \end{bmatrix} \times 1,619 =
$$
\n
$$
= -\begin{bmatrix} 615,832 \\ 0 & 1000 \end{bmatrix} \times 0,218565 \Rightarrow P_2 = \begin{bmatrix} -134,599 \\ 0 & 1218,565 \end{bmatrix}
$$
\n
$$
P_3 = v_3 \times (M \times \varphi^{(3)}) \times Sa^{(3)} = 0,1350 \times \begin{bmatrix} 80 & 0 & 0 \\ 0 & 80 & 0 \\ 0 & 0 & 1000 \end{bmatrix} \times \begin{bmatrix} 2,6030 \\ 0 & 1000 \end{bmatrix} \times 1,682 =
$$
\n
$$
= \begin{bmatrix} 1208,24 \\ 0 & 1000 \end{bmatrix} \times 0,22707 \Rightarrow P_3 = \begin{bmatrix} 274,355 \\ 0 & 227,07 \end{bmatrix}
$$

Με τοιχείο Β Χωρίς τοιχείο

Α

## **Α2β1) Μέγιστη οριζόντια µετακίνηση στύλου K.M.**

#### 1<sup>η</sup> Ιδιοµορφή

maxu<sup>(A)</sup> =  $v_A \times \varphi^{(A)} \times Sd^{(A)} = 0$ 

2<sup>η</sup> Ιδιοµορφή

$$
\max u^{(2)} = v_2 \times \varphi^{(2)} \times Sd^{(2)} =
$$
  
= -0,1350× $\begin{bmatrix} -4,8021 \\ 0 \\ 1 \end{bmatrix}$  ×  $\frac{1,619}{220,277}$  ⇒  $\max u^{(2)} = \begin{bmatrix} 4,7648 \times 10^{-3} \\ 0 \\ -0,9922 \times 10^{-3} \end{bmatrix}$ 

3<sup>η</sup> Ιδιοµορφή

$$
\max u^{(3)} = v_3 \times \varphi^{(3)} \times Sd^{(3)} =
$$
  
= 0,1350× $\begin{bmatrix} 2,6030 \\ 0 \\ 1 \end{bmatrix}$  ×  $\frac{1,682}{1789,47}$  ⇒ **maxu**<sup>(3)</sup> =  $\begin{bmatrix} 3,3030 \times 10^{-4} \\ 0 \\ 1,2689 \times 10^{-4} \end{bmatrix}$ 

Στατιστική επαλληλία

$$
u_x = \sqrt{u_{x_A}^2 + u_{x_2}^2 + u_{x_3}^2} = \sqrt{0^2 + (4.7648 \times 10^{-3})^2 + (3.3030 \times 10^{-4})^2} \Rightarrow
$$
  
\n
$$
u_x = 4.7762 \times 10^{-3} \text{ m}
$$
  
\n
$$
u_y = \sqrt{u_{y_A}^2 + u_{y_2}^2 + u_{y_3}^2} = 0
$$
  
\n
$$
\theta_z = \sqrt{\theta_{z_A}^2 + \theta_{z_2}^2 + \theta_{z_3}^2} = \sqrt{0^2 + (-0.9922 \times 10^{-3})^2 + (1.2689 \times 10^{-4})^2} \Rightarrow
$$
  
\n
$$
\theta_z = 1.0003 \times 10^{-3} \text{ rad}
$$
  
\n
$$
T\epsilon\lambda\iota\kappa\acute{\alpha} \text{ max } u = \begin{bmatrix} 4.7762 \times 10^{-3} \\ \frac{1.7762 \times 10^{-3}}{1.0003 \times 10^{-3}} \end{bmatrix} \Rightarrow u_{\pi\rho\alpha\gamma\mu} = q \times \max u = 3.5 \times \begin{bmatrix} 4.7762 \times 10^{-3} \\ \frac{1.7762 \times 10^{-3}}{1.0003 \times 10^{-3}} \end{bmatrix} \Rightarrow
$$
  
\n
$$
u_{\pi\rho\alpha\gamma\mu} = \begin{bmatrix} 16.7168 \times 10^{-3} \\ 0 \\ \frac{3.5010 \times 10^{-3}}{1.0003} \end{bmatrix}
$$

# **Α2β2) Μέγιστη οριζόντια µετακίνηση στύλου Σ1.**

Από τη σελίδα 204 του βιβλίου Κ. Αναστασιάδη, έχουµε  $\overline{a}$ ⎭  $\overline{a}$  $\left\{ \right\}$  $\begin{matrix} \end{matrix}$  $\overline{a}$  $\overline{\mathcal{L}}$  $\overline{a}$ ⎨  $\sqrt{2}$ =  $= u_{v} + x_{i} \times$  $= u_x - y_i \times$  $z_i$  –  $\boldsymbol{\nu}_z$  $y_i - u_y + \lambda_i \wedge v_z$  $\mathbf{x}_i - \mathbf{u}_x - \mathbf{y}_i \wedge \mathbf{v}_z$ *i i*  $u_y = u_y + x$  $u_x = u_y - y$  $\theta = \theta$ θ θ , άρα:

Οι συντεταγµένες του στύλου Σ1 ως προς το Κ.Β. είναι **Σ1=(-2.5000,4.3301).**

1<sup>η</sup> ιδιοµορφική µετακίνηση

$$
u_M^{(A)} = \begin{bmatrix} 0 \\ 0 \\ 0 \end{bmatrix} \blacktriangleright u_{\Sigma 1}^{(2)} = \begin{bmatrix} 0 - 4,3301 \times 0 \\ 0 + (-2,5) \times 0 \\ 0 \end{bmatrix} \Longrightarrow u_{\Sigma 1}^{(2)} = \begin{bmatrix} 0 \\ 0 \\ 0 \end{bmatrix}
$$

Με τοιχείο Β

Α

 $\mathsf{I}$ 

 $\overline{\phantom{a}}$ 

⎦

 $-$  0,9922  $\times$ 

× ×

**0,9922 10**

⎣

 $\overline{\phantom{a}}$  $\overline{\phantom{a}}$  $\overline{\phantom{a}}$ 

− − −

**4 3 3**

⎤

⎦

$$
\frac{M\epsilon \, \tau_{\text{OVE}}}{B}
$$

Χωρίς τοιχείο

Α

2<sup>η</sup> ιδιοµορφική µετακίνηση

$$
u_M^{(2)} = \begin{bmatrix} 4,7648 \times 10^{-3} \\ 0 \\ -0,9922 \times 10^{-3} \end{bmatrix}
$$
  

$$
u_{\Sigma_1}^{(2)} = \begin{bmatrix} 4,7648 \times 10^{-3} - 4,3301 \times (-0,9922 \times 10^{-3}) \\ 0 + (-2,5) \times (-0,9922 \times 10^{-3}) \\ 0 + (-2,5) \times (-0,9922 \times 10^{-3}) \end{bmatrix} \Rightarrow u_{\Sigma_1}^{(2)} = \begin{bmatrix} 9,0611 \times 10 \\ 2,4805 \times 10 \end{bmatrix}
$$

−

3

 $-0,9922\times$ 

 $0,9922 \times 10$ 

3<sup>η</sup> ιδιοµορφική µετακίνηση

 $\mathsf{I}$ 

⎣

$$
u_M^{(3)} = \begin{bmatrix} 3,3030 \times 10^{-4} \\ 0 \\ 1,2689 \times 10^{-4} \end{bmatrix}
$$

$$
u_{\Sigma1}^{(3)} = \begin{bmatrix} 3,3030 \times 10^{-4} - 4,3301 \times (1,2689 \times 10^{-4}) \\ 0 + (-2,5) \times (1,2689 \times 10^{-4}) \\ 1,2689 \times 10^{-4} \end{bmatrix} \Rightarrow u_{\Sigma1}^{(3)} = \begin{bmatrix} -2,1915 \times 10^{-4} \\ -3,1723 \times 10^{-4} \\ 1,2689 \times 10^{-4} \end{bmatrix}
$$

Στατιστική επαλληλία

$$
u_x = \sqrt{u_{x_4}^2 + u_{x_2}^2 + u_{x_3}^2} = \sqrt{0^2 + (9,0611 \times 10^{-3})^2 + (-2,1915 \times 10^{-4})^2} \Rightarrow
$$
  
\n
$$
u_x = 9,0638 \times 10^{-3} \text{ m}
$$
  
\n
$$
u_y = \sqrt{u_{y_4}^2 + u_{y_2}^2 + u_{y_3}^2} = \sqrt{0^2 + (2,4805 \times 10^{-3})^2 + (-3,1723 \times 10^{-4})^2} \Rightarrow
$$
  
\n
$$
u_y = 2,5007 \times 10^{-3} \text{ m}
$$
  
\n
$$
\theta_z = \sqrt{\theta_{z_4}^2 + \theta_{z_2}^2 + \theta_{z_3}^2} = \sqrt{0^2 + (-0,9922 \times 10^{-3})^2 + (1,2689 \times 10^{-4})^2} \Rightarrow
$$
  
\n
$$
\theta_z = 1,0003 \times 10^{-3} \text{ rad}
$$
  
\n
$$
\left[\frac{9,0638 \times 10^{-3}}{2,5007 \times 10^{-3}}\right] \Rightarrow u_{\pi\rho\alpha\gamma\mu} = q \times \max u = 3,5 \times \left[\frac{9,0638 \times 10^{-3}}{2,5007 \times 10^{-3}}\right] \Rightarrow
$$
  
\n
$$
u_{\pi\rho\alpha\gamma\mu} = \left[\frac{31,7232 \times 10^{-3}}{8,7525 \times 10^{-3}}\right]
$$
  
\n
$$
u_{\pi\rho\alpha\gamma\mu} = \left[\frac{31,7232 \times 10^{-3}}{8,75010 \times 10^{-3}}\right]
$$

J O I N T D I S P L A C E M E N T S TRANSLATIONS AND ROTATIONS, IN GLOBAL COORDINATES SPEC SEISMX ------------------ JOINT UX UY UZ RX RY RZ 8 0.009068 0.002500 .000000 0.000750 0.002720 0.001000

### Α2γ) Μέγιστα φορτία διατομής Μ, Ο στύλου Σ1.

Με τοιχείο  $\underline{B}$ Χωρίς τοιχείο

 $\overline{\mathbf{A}}$ 

 $P = K \cdot u$  $Q_x = K \cdot u_x = 2135.33 \cdot 90.639 \cdot 10^{-4} = 19.35 \text{KN}.$  $Q_v = K \cdot u_v = 2135,33 \cdot 25,008 \cdot 10^{-4} = 5,34 \text{KN}.$  $M_v = Q_x \cdot h = 19,35 \cdot 5,0 = 96,77KNm.$  $M_x = Q_y \cdot h = 5,34 \cdot 5,0 = 26,70$ KNm.

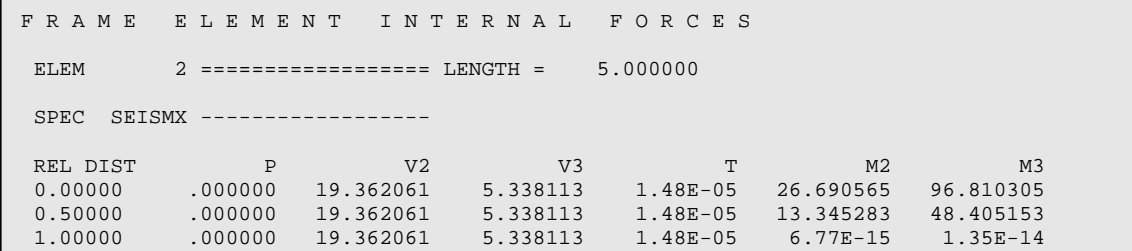

## A3) Αρχείο SAP2000 προς επαλήθευση.

Σημ.: Οι διατομές έχουν "άπειρα" (1000) modification factors εκτός φυσικά των Μ<sub>22</sub> και Μ<sub>33</sub> και της δυστρεψίας (περίπου «0») για να πλησιάσουμε τις παραδοχές του μοντέλου που λύθηκε «με το χέρι».

```
SYSTEM
  DOF=UX, UY, UZ, RX, RY, RZ LENGTH=m FORCE=KN PAGE=SECTIONS
JOINT
  1 X=-5 Y=0 Z=52 X=-2.5 Y=-4.3301 Z=54 X=0 Y=-4.3301 Z=5<br>6 X=2.5 Y=-4.3301 Z=57 X=5 Y=0 Z=58 X=-2.5 Y=4.3301 Z=59 X=2.5 Y=4.3301 Z=510 X=-5 Y=0 Z=011 X=-2.5 Y=-4.3301 Z=013 X=0 Y=-4.3301 Z=015 x=2.5 y=-4.3301 z=0<br>16 x=5 y=0 z=017 X=2.5 Y=4.3301 Z=018 X=-2.5 Y=4.3301 Z=019 X=0 Y=0 Z=5RESTRAINT
  ADD=10 DOF=U1, U2, U3, R1, R2, R3
  ADD=11 DOF=U1, U2, U3, R1, R2, R3<br>ADD=13 DOF=U1, U2, U3, R1, R2, R3
  ADD=15 DOF=U1, U2, U3, R1, R2, R3<br>ADD=16 DOF=U1, U2, U3, R1, R2, R3
  ADD=17 DOF=U1, U2, U3, R1, R2, R3
  ADD=18 DOF=U1, U2, U3, R1, R2, R3
  ADD=19 DOF=U3, R1, R2
CONSTRAINT
  NAME=DIAPH1 TYPE=DIAPH AXIS=Z CSYS=0
    ADD=1ADD = 2ADD=4ADD=6ADD=7ADD = 8
```
 $\overline{\mathbf{A}}$ Με τοιχείο  $ADD=9$  $ADD=19$  $\overline{B}$ **PATTERN** Χωρίς τοιχείο NAME=DEFAULT MASS ADD=19 U1=80 U2=80 R3=1000 MATERIAL NAME=STEEL IDES=S M=7.8271 W=76.81955 T=0 E=1.99948E+08 U=.3 A=.0000117 FY=248211.3 NAME=CONC IDES=C M=2.40068 W=23.56161  $T=0$   $E=2.482113E+07$   $U=.2$  A=.0000099 NAME=OTHER IDES=N  $T=0$   $E=2.9E+07$   $U=.2$   $A=0$ FRAME SECTION NAME=STYLOI MAT=OTHER SH=P T=.5 A=196.3495 J=6.135923E-09 I=3.067962E-03,3.067962E-03 AS=176.7146,176.7146 NAME=TOIXEIO MAT=OTHER SH=R T=1.5,.25 A=375 J=6.99224E-09 I=.0703125,1.953125E-03 AS=312.5, 312.5 **FRAME** -----<br>1 J=10,1 SEC=STYLOI NSEG=2 ANG=0<br>2 J=18,8 SEC=STYLOI NSEG=2 ANG=0 3 J=17,9 SEC=STYLOI NSEG=2 ANG=0  $J=16,7$  SEC=STYLOI NSEG=2 ANG=0 5 J=15,6 SEC=STYLOI NSEG=2 ANG=0 6 J=11,2 SEC=STYLOI NSEG=2 ANG=0 7 J=13,4 SEC=TOIXEIO NSEG=2 ANG=0 LOAD  $NAME = PZ$   $SW = 0$   $CSYS = 0$ TYPE=FORCE ADD=19 RZ=100000 MODE: TYPE=EIGEN N=3 TOL=.00001 FINCTION NAME=EAK DT=0 NPL=1 PRINT=Y FILE=007.EAK.txt **SPEC** NAME=SEISMX MODC=CQC ANG=0 DAMP=.05  $ACC=U1$   $FUNC=EAR$   $SF=1$ OUTPUT ELEM=JOINT TYPE=DISP LOAD=PZ ELEM=JOINT TYPE=DISP SPEC=SEISMX ELEM=FRAME TYPE=FORCE SPEC=SEISMX **END** ; The following data is used for graphics, design and pushover analysis. ; If changes are made to the analysis data above, then the following data ; should be checked for consistency. SAP2000 V7.42 SUPPLEMENTAL DATA GRID GLOBAL  $\,$  X  $\,$  "1"  $\,$  -5 GRID GLOBAL X "2" -2.5<br>GRID GLOBAL X "3" -.75 GRID GLOBAL X "4" 0 GRID GLOBAL X "5" .75 GRID GLOBAL X "6" 2.5 GRID GLOBAL X "7" - 5 GRID GLOBAL  $Y$  "8"  $-4.3301$ GRID GLOBAL Y "9" 0  $Y$  "10" 4.3301 GRID GLOBAL GRID GLOBAL Z "11" 0 GRID GLOBAL Z "12" 5 MATERIAL STEEL FY 248211.3 MATERIAL CONC FYREBAR 413685.5 FYSHEAR 275790.3 FC 27579.03 FCSHEAR 27579.03 FRAMESECTION STYLOI A .1963495 MFA 1000 J 6.135923E-03 MFJ .000001 AS2 .1767146 MFAS2 1000 AS3 .1767146 MFAS3 1000 FRAMESECTION TOIXEIO A .375 MFA 1000 J 6.99224E-03 MFJ .000001 AS2 .3125 MFAS2 1000 AS3 .3125 MFAS3 1000 STATICLOAD PZ TYPE DEAD END SUPPLEMENTAL DATA

### **Παραδοχές.**

- Πλάκα απαραµόρφωτη στο επίπεδό της.
- Αρχή συντεταγµένων το σηµείο 0,0 (προβολή στο z=0 του κ.β. της πλάκας).
- Αξονικά φορτία στύλων και τοιχώματος μηδενικά (άπειρη δυστένεια).
- $\bullet$  Aπειρη shear area.
- Μηδενική δυστρεψία στύλων και τοιχώµατος.

## **Β1α) Υπολογισµός µητρώων µάζας και δυσκαµψίας.**

Η ροπή αδράνειας κάθε Υ/Σ είναι  $I_1 = \frac{\pi d^4}{4} = \frac{\pi \cdot 0.5^4}{4} = 3.068 \cdot 10^{-3} m^4$  $\frac{1}{1} = \frac{344}{64} = \frac{34}{64} = 3,068 \cdot 10$  $\cdot 0,5$ 64  $I_1 = \frac{\pi d^4}{4} = \frac{\pi \cdot 0.5^4}{4} = 3.068 \cdot 10^{-3} m^4$ .

Etσι, 
$$
K_1 = \frac{3}{1} \cdot \frac{E \cdot I_1}{h^3} = \frac{3}{1} \cdot \frac{2.9 \cdot 10^7 \cdot 3.068 \cdot 10^{-3}}{5.0^3} = 2135.33
$$

Τα τοιχεία στην ισχυρή τους διεύθυνση έχουν  $I_2 = \frac{tb^3}{12} = \frac{0.25 \cdot 1.50^3}{12} = 70.313 \cdot 10^{-3} m^4$  $a_2 = \frac{12}{12} = \frac{0,25}{12} = 70,313 \cdot 10$  $0,25 \cdot 1,50$ 12  $I_2 = \frac{tb^3}{t^2} = \frac{0.25 \cdot 1.50^3}{t^2} = 70.313 \cdot 10^{-3} m$ 

$$
E\tau\sigma\tau, K_2 = \frac{3}{1} \cdot \frac{E \cdot I_2}{h^3} = \frac{3}{1} \cdot \frac{2.9 \cdot 10^7 \cdot 70.313 \cdot 10^{-3}}{5.0^3} = 48937.85
$$

Στην ασθενή τους διεύθυνση έχουν

$$
I_3 = \frac{t^3 b}{12} = \frac{0,25^3 \cdot 1,50}{12} = 1,953 \cdot 10^{-3} m^4
$$
  
\n'Etot,  $K_3 = \frac{3}{1} \cdot \frac{E \cdot I_3}{h^3} = \frac{3}{1} \cdot \frac{2,9 \cdot 10^7 \cdot 1,953 \cdot 10^{-3}}{5,0^3} = 1359,29$ 

Ισχύουν:

$$
K_{xx} = \sum_{i} (k_{\xi i} \cos^{2} \alpha_{i} + k_{ni} \sin^{2} \alpha_{i}) = \sum_{i} k_{xi}
$$
  
\n
$$
K_{yy} = \sum_{i} (k_{\xi i} \sin^{2} \alpha_{i} + k_{ni} \cos^{2} \alpha_{i}) = \sum_{i} k_{yi}
$$
  
\n
$$
K_{xy} = K_{yx} = \sum_{i} \frac{1}{2} (k_{\xi i} - k_{\eta i}) \sin 2\alpha_{i} = \sum_{i} k_{xyi}
$$
  
\n
$$
K_{xz} = \sum_{i} (-y_{i}k_{xi} + x_{i}k_{xyi}) = \sum_{i} (-y_{i}k_{\xi i} \cos^{2} \alpha_{i} + x_{i} \frac{1}{2}k_{\xi i} \sin 2\alpha_{i})
$$
  
\n
$$
K_{yz} = \sum_{i} (-y_{i}k_{xyi} + x_{i}k_{yi}) = \sum_{i} (-y_{i} \frac{1}{2}k_{\xi i} \sin 2\alpha_{i} + x_{i}k_{\xi i} \sin^{2} \alpha_{i})
$$
  
\n
$$
K_{zz} = \sum_{i} (k_{\xi i} + y_{i}^{2}k_{xi} + x_{i}^{2}k_{yi} - 2x_{i}y_{i}k_{xyi}) = \sum_{i} (k_{\xi i} + y_{i}^{2}k_{\xi i} \cos^{2} \alpha_{i} + x_{i}^{2}k_{\xi i} \sin^{2} \alpha_{i} - 2x_{i}y_{i} \frac{1}{2}k_{\xi i} \sin 2\alpha_{i})
$$

 $K_{xx,2}$ =6•K<sub>1</sub> = 12811,98.

Α Με τοιχείο Β

Χωρίς τοιχείο

 $K_{yy,2}$ =6• $K_1$  = 12811,98.  $K_{xy,2} = K_{yx,2} = 0.$  $K_{xz}$  = -2•4,3301•2135,33-(-2•4,3301•2135,33)=0.  $K_{yz,2}$ =-5,0•2135,33-2•2,5•2135,33-(-5,0•2135,33-2•2,5•2135,33)=0.  $K_{zz,2}$ =2•4,3301<sup>2</sup>•2135,33+2•(-4,3301)<sup>2</sup>•2135,33+  $+5,0^2 \cdot 2135,33+2 \cdot (2,5)^2 \cdot 2135,33+(-5,0)^2 \cdot 2135,33+2 \cdot (-2,5)^2 \cdot 2135,33=320297,50.$ 

Το αντίστοιχα µητρώα δυσκαµψίας ως προς το Κ.Β. της κάτοψης είναι το εξής:

$$
K_2 = \begin{bmatrix} K_{xx,2} & K_{xy,2} & K_{xz,2} \\ K_{yx,2} & K_{yy,2} & K_{yz,2} \\ \hline K_{xx,2} & K_{xy,2} & K_{zz,2} \end{bmatrix} = \begin{bmatrix} 12811,98 & 0 & 0 \\ 0 & 12811,98 & 0 \\ 0 & 0 & 320297,50 \end{bmatrix}
$$

Η µάζα είναι m=80t.

$$
I_x = I_y = \frac{\pi \cdot d^4}{64} = \frac{\pi \cdot 10^4}{64} = 490,87 \text{ m}^4 \left(\frac{\pi \alpha \lambda \eta \theta \epsilon \nu \sigma \eta \kappa \alpha \mu \epsilon \sigma \omega \text{ AutoCAD} \mu \epsilon \text{ massprop}}{\epsilon \mu \sigma \mu \epsilon} \right).
$$
  
\n
$$
J_m = \frac{m}{A} \cdot (I_x + I_y) = \frac{80}{\pi \cdot d^2} \cdot (I_x + I_y) = \frac{320}{\pi \cdot 10^2} \cdot (2 \cdot 490,87) = 1000 m^4
$$
  
\n
$$
M = \begin{bmatrix} 80 & 0 & 0 \\ 0 & 80 & 0 \\ 0 & 0 & 1000 \end{bmatrix}
$$

## **Β1β) Εύρεση ελαστικού κέντρου.**

Ελαστικό κέντρο στροφής (ως προς το Κ.Β. της διατοµής):

$$
x_{\text{KEZ},2} = \frac{k_{xx,2}k_{zy,2} - k_{xy,2}k_{zx,2}}{k_{xx,2}k_{yy,2} - k_{xy,2}^2} \Rightarrow \mathbf{x}_{\text{KEZ},2} = \mathbf{0} \mathbf{m} \text{ κat}
$$

$$
y_{\text{KEZ},2} = -\frac{k_{yy,2}k_{zx,2} - k_{yx,2}k_{zy,2}}{k_{xx,2}k_{yy,2} - k_{xy,2}^2} \Rightarrow \mathbf{y}_{\text{KEZ},2} = \mathbf{0} \mathbf{m}.
$$
E\pi i \sigma \eta \zeta, \ \tan 2\omega\_{k,1} = \frac{2k\_{xy}}{k\_{xx} - k\_{yy}} = \frac{0}{0}.

Επαλήθευση µέσω SAP2000:

Λόγω διπλής συµµετρίας το Κ.Ε.Σ. ισούται µε το Κ.Β.

Β Χωρίς τοιχείο

Α Με τοιχείο

## **Β1γ) Υπολογισµός των ιδιοσυχνοτήτων και ιδιοπεριόδων.**

Επιλύουµε τη χαρακτηριστική εξίσωση:

$$
|K - \lambda M| = 0 \Rightarrow \begin{vmatrix} 12811,98 - 80\lambda & 0 & 0 \\ 0 & 12811,98 - 80\lambda & 0 \\ 0 & 0 & 320297,50 - 1000\lambda \end{vmatrix} = 0 \Rightarrow
$$
  
\n
$$
\Rightarrow (12811,98 - 80\lambda) \cdot (12811,98 - 80\lambda) \cdot (320297,50 - 1000\lambda) = 0 \Rightarrow
$$

**∆ιπλή ρίζα (οπότε θα πρέπει να δώσουµε εσκεµµένη εκκεντρότητα στο SAP2000 λόγω του προβληµατικού του αλγόριθµου σε τέτοιες περιπτώσεις).** 

$$
\lambda_1 = \omega_1^2 = 160,150
$$
\n
$$
\lambda_2 = \omega_2^2 = 160,150
$$
\n
$$
\omega_1 = 12,6550rad/sec
$$
\n
$$
\lambda_2 = \omega_2^2 = 160,150
$$
\n
$$
\omega_3 = 17,8969rad/sec
$$
\n
$$
\omega_4 = 17,8969rad/sec
$$
\n
$$
\omega_5 = 17,8969rad/sec
$$
\n
$$
\omega_6 = 17,8969rad/sec
$$
\n
$$
\omega_7 = 0,3511sec
$$
\n
$$
\omega_8 = 0,3511sec
$$
\n
$$
\omega_9 = 17,8969rad/sec
$$
\n
$$
\omega_1 = 0,3511sec
$$
\n
$$
\omega_1 = 0,3511sec
$$
\n
$$
\omega_2 = 0,4965sec
$$
\n
$$
\omega_3 = 17,8969rad/sec
$$
\n
$$
\omega_4 = 1,000cm cm
$$
\n
$$
\omega_5 = 0,3511sec
$$
\n
$$
\omega_6 = 0,3511sec
$$
\n
$$
\omega_7 = 0,3511sec
$$
\n
$$
\omega_8 = 0,3511sec
$$
\n
$$
\omega_9 = 0,3511sec
$$
\n
$$
\omega_9 = 0,3511sec
$$
\n
$$
\omega_1 = 0,3511sec
$$
\n
$$
\omega_1 = 0,3511sec
$$
\n
$$
\omega_1 = 0,3511sec
$$
\n
$$
\omega_2 = 0,4965sec
$$
\n
$$
\omega_3 = 17,8969rad/sec
$$
\n
$$
\omega_4 = 0,3511sec
$$
\n
$$
\omega_5 = 0,3511sec
$$
\n
$$
\omega_6 = 0,3511sec
$$
\n
$$
\omega_7 = 0,3511sec
$$

 1 0.496502 2.014092 12.654912 160.146803 2 0.496502 2.014092 12.654913 160.146816 3 0.351081 2.848348 17.896697 320.291747

## **Β1δ) Υπολογισµός και σχεδίαση ιδιοµορφών.**

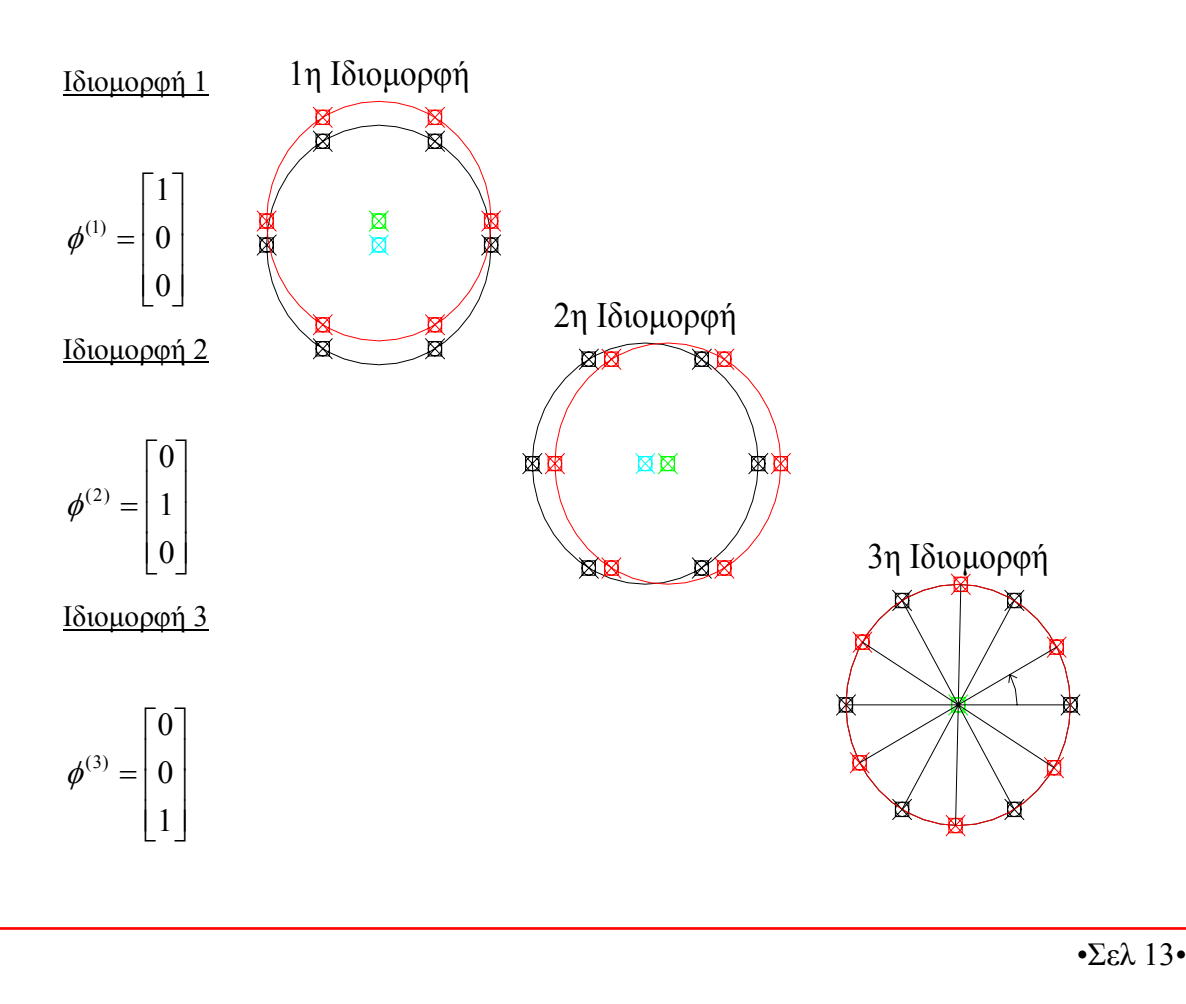

Α Με τοιχείο

Β Χωρίς τοιχείο

Χωρίς τοιχείο

## **Β2α) Υπολογισµός ιδιοµορφικών σεισµικών φορτίων.**

Έχουµε να κάνουµε το δυναµικό φασµατικό υπολογισµό για σεισµική διεγερση παράλληλη προς τη διεύθυνση x-x.

Συντελεστές Συµµετοχής

Για τυχαία γωνία β της σεισµικής διέγερσης ως προς άξονα x, έχουµε

$$
v_i = \frac{\phi_i^{\mathrm{T}} M \delta}{J_m} = \frac{h_i}{r^2 + e_i^2} = \frac{e_{yi} \cos \beta - e_{xi} \sin \beta}{r^2 + e_i^2}, \text{ οπότε για β=0° (σεισμική διέγερση παράλληλη}
$$

προς τον άξονα xx)  $v_i = \frac{v_i}{r^2 + a^2} = \frac{v_i}{r^2 + a^2}$ cos *i yi i yi*  $i = \frac{r^2 + e_i^2}{r^2 + e_i^2}$ *e*  $r^2 + e$ *e*  $v_i = \frac{e_{yi} \cos \beta}{r^2 + e_i^2} = \frac{e_{yi}}{r^2 + e_i^2}$ .

Eπίσης, 
$$
J_m = mr^2
$$
 ⇒  $r^2 = \frac{J_m}{m} = \frac{1000}{80}$  ⇒  $r^2 = 12,50$ 

Ασύζευκτες και οι τρεις ιδιοµορφές.

Μας ενδιαφέρει µόνο η **Τx = 0,4965 sec**.

 $(T = 0.4965 > T<sub>2</sub> = 0.40)$ , άρα βρισκόμαστε στον 3<sup>ο</sup> κλάδο.

$$
R_d(T) = \gamma_I A \frac{\eta \theta \beta_o}{q} \left(\frac{T_2}{T}\right)^{2/3} = 1 \cdot 0.24 \cdot 9.81 \frac{1 \cdot 1 \cdot 2.5}{3.5} \left(\frac{0.40}{0.4965}\right)^{2/3} \Rightarrow R_d(T) = 1.456
$$

• Τα µέγιστα ιδιοµορφικά σεισµικά φορτία (ως προς τους πόλους στροφής) δίδονται από  $\tau$ ην σχέση:  $P_{ij} = m(v_i e_i R_{di})$ 

 $P = mv_1e_1R_{d1} = 80 \cdot 1 \cdot 1,456 \Rightarrow P_{1} = 116,48KNt$ 

Aυτά τα φορτία εφαρµόζονται πάνω στις διευθύνσεις των πλευρών του τριγώνου µε κορυφές τους πόλους στροφής  $O_1, O_2, O_3$ . Η φορά τους μπορεί να βρεθεί, αν μετατρέψουμε τα φορτία ως προς το Κ.Β. της διατοµής.

$$
P_i = v_i \phi_i R_{di} m_i \, .
$$

 $P = 1.0 \cdot 1.0 \cdot 1.456 \cdot 80 = 116.48$ *KN*.

## **Β2β) Μέγιστη οριζόντια µετακίνηση στύλου Σ1.**

maxu<sub>x</sub>(t) = 1.456/160,15 = 9,0914.10<sup>-3</sup>m. Στατιστική επαλληλία δε χρειάζεται.

Α Με τοιχείο Β Χωρίς τοιχείο  $u_x = 9.0914 \cdot 10^{-3} \text{m} \Rightarrow \text{q} \cdot u_x = 3.5 \cdot u_x = 31.820 \cdot 10^{-3} \text{ m}.$ J O I N T D I S P L A C E M E N T S TRANSLATIONS AND ROTATIONS, IN GLOBAL COORDINATES SPEC SEISMX ------------------ JOINT UX UY UZ RX RY RZ 8 0.009096 2.03E-06 .000000 6.09E-07 0.002729 8.12E-07

### **Β2γ) Μέγιστα φορτία διατοµής M,Q στύλου Σ1.**

 $P = K \cdot u$ 

 $Q_x = K \cdot u_x = 2135,33 \cdot 9,0914 \cdot 10^{-3} = 19,413 \text{KN}.$ 

 $M_v = Q_x \cdot h = 19,413 \cdot 5,0 = 97,066$ KNm.

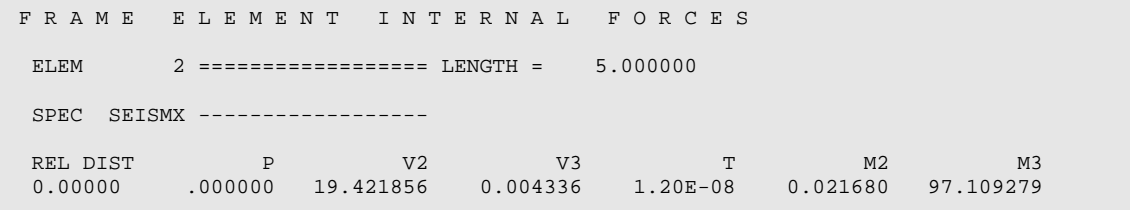

#### **B3) Αρχείο SAP2000 προς επαλήθευση.**

Σημ.: Οι διατομές έχουν "άπειρα" (1000) modification factors εκτός φυσικά των Μ<sub>22</sub> και Μ<sub>33</sub> και της δυστρεψίας (περίπου «0») για να πλησιάσουµε τις παραδοχές του µοντέλου που λύθηκε «µε το χέρι». Επίσης, επειδή έχουµε διπλή ρίζα της χαρακτηριστικής εξίσωσης, το SAP2000 ενδέχεται να δώσει λανθασµένα αποτελέσµατα, οπότε εισάγουµε µια µικρής εκκεντρότητας του στον κόµβο 19 για να µην υπάρχει πλέον ταύτιση δύο εκ των ιδιοπεριόδων.

```
SVSTEM
   DOF=UX,UY,UZ,RX,RY,RZ LENGTH=m FORCE=KN PAGE=SECTIONS 
JOINT 
   1 X=-5 Y=0 Z=5 
   2 X=-2.5 Y=-4.3301 Z=5 
  6 X=2.5 Y=-4.3301 Z=5<br>
7 X=5 Y=0 Z=5X=5 Y=0 Z=58 \text{ X}=-2.5 \text{ Y}=4.3301 \text{ Z}=59 X=2.5 Y=4.3301 Z=5<br>10 X=-5 Y=0 Z=010 X=-511 X=-2.5 Y=-4.3301 Z=0 15 X=2.5 Y=-4.3301 Z=0 
   16 X=5 Y=0 Z=0 
   17 X=2.5 Y=4.3301 Z=0 
   18 X=-2.5 Y=4.3301 Z=0 
   19 X=0 Y=0.001 Z=5 
RESTRAINT 
  ADD=10 DOF=U1,U2,U3,R1,R2,R3 
 ADD=11 DOF=U1,U2,U3,R1,R2,R3 
 ADD=15 DOF=U1,U2,U3,R1,R2,R3 
   ADD=16 DOF=U1,U2,U3,R1,R2,R3 
   ADD=17 DOF=U1,U2,U3,R1,R2,R3 
   ADD=18 DOF=U1,U2,U3,R1,R2,R3 
   ADD=19 DOF=U3,R1,R2 
CONSTRAINT 
   NAME=DIAPH1 TYPE=DIAPH AXIS=Z CSYS=0
```
 $\mathbf{\underline{A}}$ Με τοιχείο

 $\overline{B}$ 

Χωρίς τοιχείο

 $ADD=1$  $ADD=2$  $ADD=6$  $ADD=7$  $ADD = 8$  $ADD=9$  $ADD=19$ PATTERN NAME=DEFAULT MASS ADD=19 U1=80 U2=80 R3=1000 MATERIAL NAME=STEEL IDES=S M=7.8271 W=76.81955 T=0 E=1.99948E+08 U=.3 A=.0000117 FY=248211.3 NAME=CONC IDES=C M=2.40068 W=23.56161  $T=0$   $E=2.482113E+07$   $U=.2$   $A=.0000099$ NAME=OTHER IDES=N  $T=0$   $E=2.9E+07$   $U=.2$   $A=0$ FRAME SECTION NAME=STYLOI MAT=OTHER SH=P T=.5 A=196.3495 J=6.135923E-09 I=3.067962E-03,3.067962E-03 AS=176.7146.176.7146 **FRAME**  $1$  J=10,1 SEC=STYLOI NSEG=2 ANG=0 2 J=18,8 SEC=STYLOI NSEG=2  $ANG=0$ 3 J=17,9 SEC=STYLOI NSEG=2 ANG=0 4  $J=16, 7$  SEC=STYLOI NSEG=2 ANG=0<br>5  $J=15, 6$  SEC=STYLOI NSEG=2 ANG=0 6 J=11,2 SEC=STYLOI NSEG=2 ANG=0 LOAD  $NAME = PZ$   $SW = 0$   $CSYS = 0$  $TVDF = FOPCF$ ADD=19 RZ=100000 MODE TYPE=EIGEN N=3 TOL=.00001 FUNCTION NAME=EAK DT=0 NPL=1 PRINT=Y FILE=007.EAK.txt  $SDRC$ NAME=SEISMX MODC=CQC ANG=0 DAMP=.05 ACC=U1 FUNC=EAK SF=1 **OUTPUT** ELEM=JOINT TYPE=DISP LOAD=PZ ELEM=JOINT TYPE=DISP SPEC=SEISMX ELEM=FRAME TYPE=FORCE SPEC=SEISMX **END** ; The following data is used for graphics, design and pushover analysis. ; If changes are made to the analysis data above, then the following data ; should be checked for consistency. SAP2000 V7.42 SUPPLEMENTAL DATA GRID GLOBAL X "1" -5 GRID GLOBAL  $X "2" -2.5$ GRID GLOBAL X "3"  $-0.75$ GRID GLOBAL X "4" 0 GRID GLOBAL X "5" .75 GRID GLOBAL X "6"  $2.5$ GRID GLOBAL X "7" 5  $Y$  "8"  $-4.3301$ GRID GLOBAL GRID GLOBAL Y "9" 0 GRID GLOBAL Y "10" 4.3301 GRID GLOBAL  $Z$  "11"  $\Omega$ GRID GLOBAL Z "12"  $\sqrt{2}$ MATERIAL STEEL FY 248211.3 MATERIAL CONC FYREBAR 413685.5 FYSHEAR 275790.3 FC 27579.03 FCSHEAR 27579.03 FRAMESECTION STYLOI A .1963495 MFA 1000 J 6.135923E-03 MFJ .000001 AS2 .1767146 MFAS2 1000 AS3 .1767146 MFAS3 1000 STATICLOAD PZ TYPE DEAD END SUPPLEMENTAL DATA

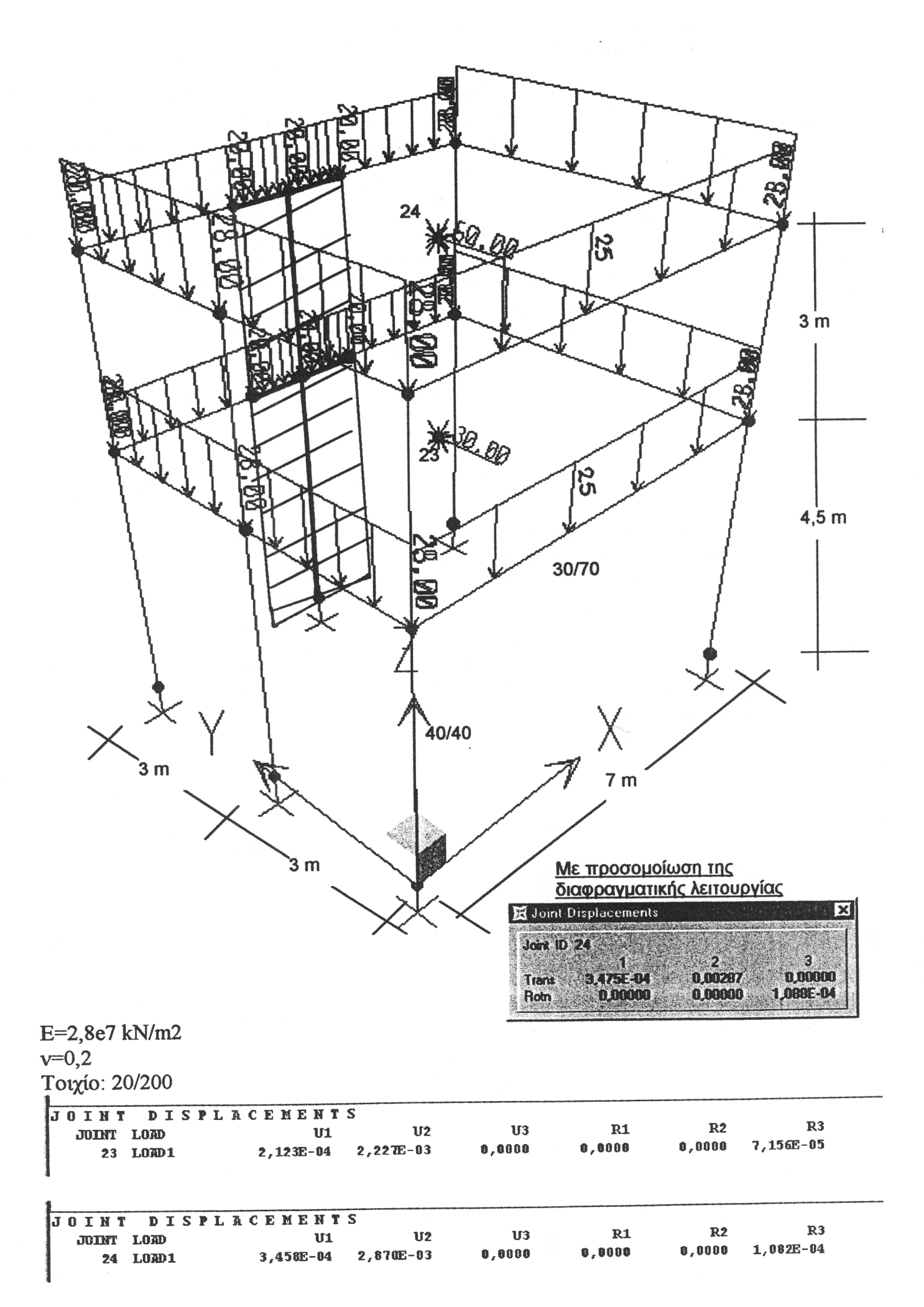

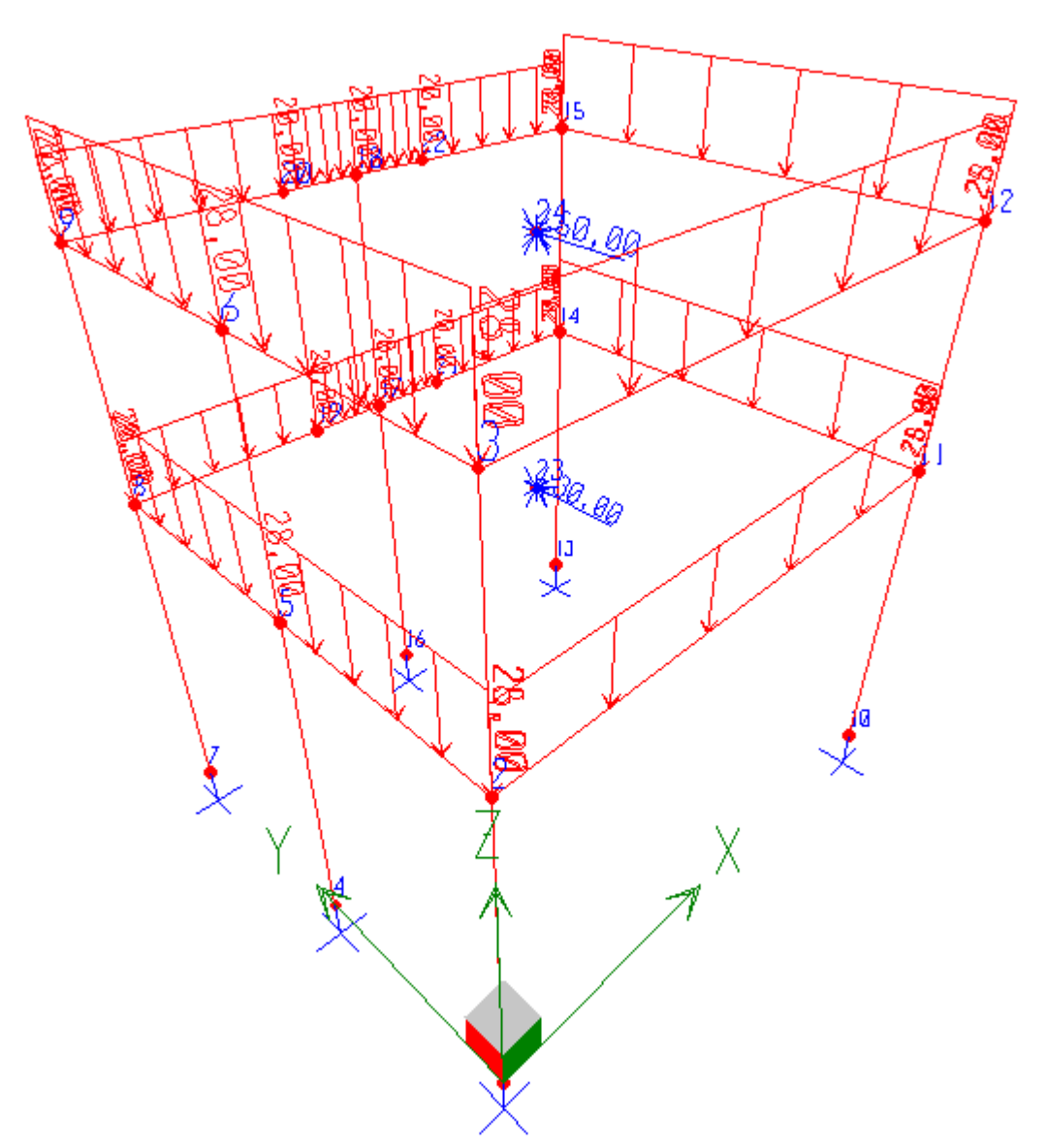

Βάσει των δεδοµένων της εκφώνησης, δηµιουργούµε τον εξής φορέα στο SAP2000:

Στην ανωτέρω φωτογραφία φαίνεται η φορτιστική κατάσταση LOAD1, όπως και η αρίθµηση των κόµβων. Ακολουθεί η παράσταση του φορέα µε την αρίθµηση των στοιχείων:

∆ιώροφο

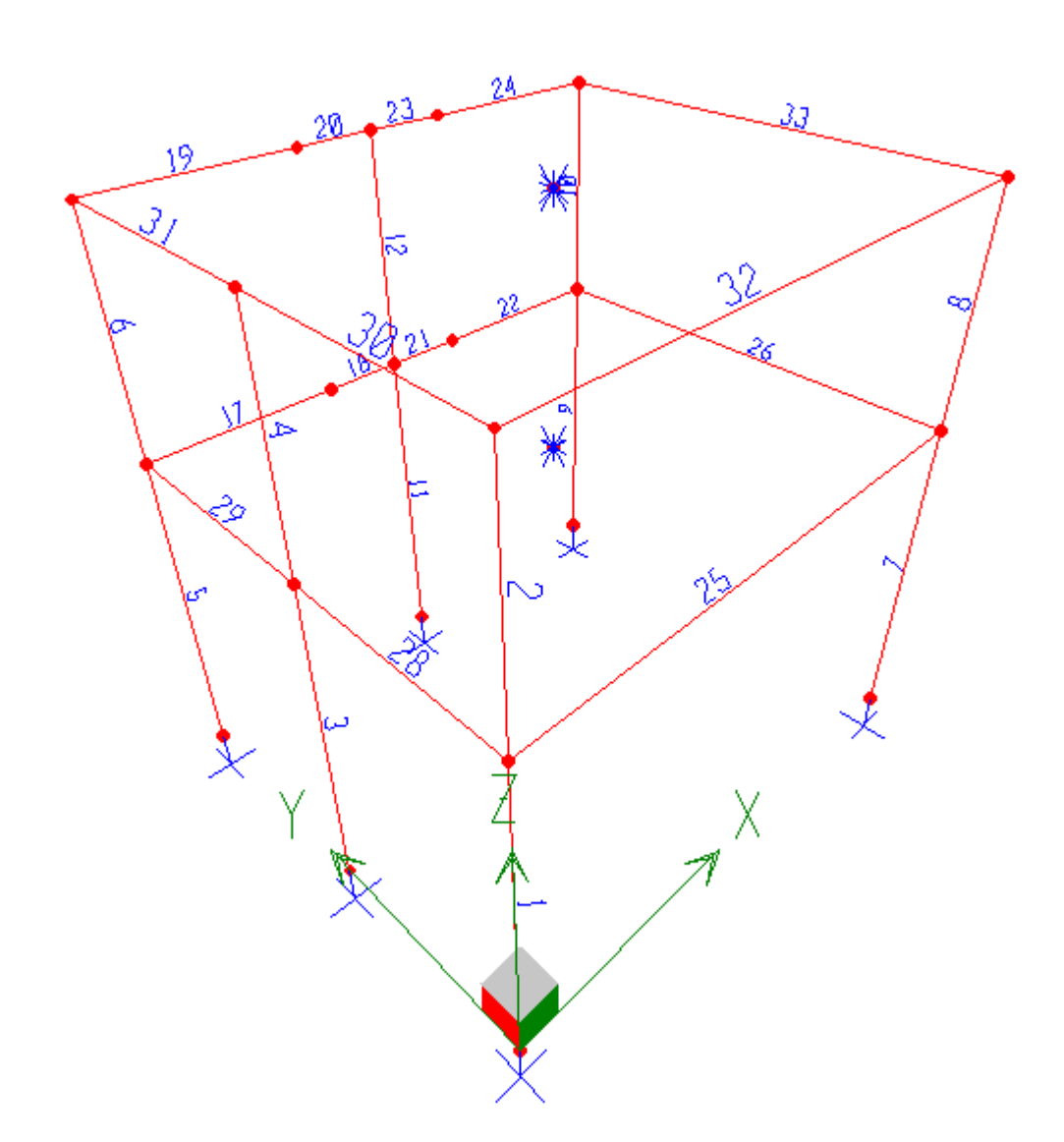

Το αντίστοιχο αρχείο S2K όπως και τα αποτελέσµατα που ζητούνται, ακολουθούν:

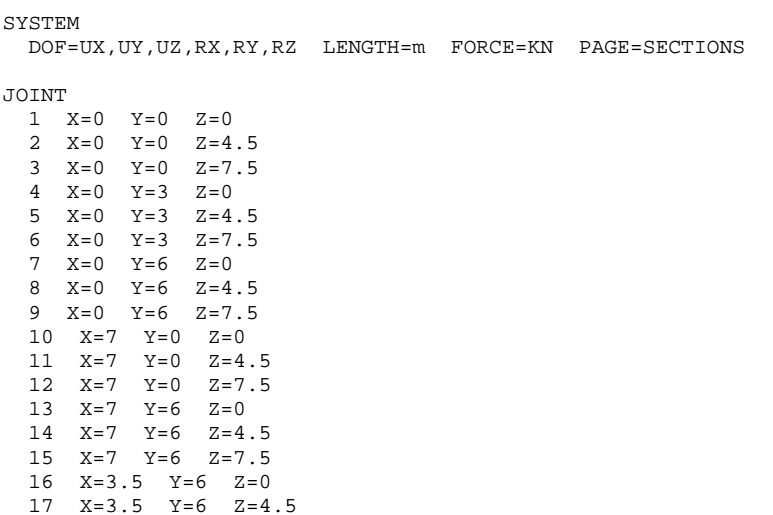

Διώροφο

18  $X=3.5$   $Y=6$   $Z=7.5$  $19$  $Y=2.5$  $V = 6$  $7 - 4$  $20 \text{ X} = 2.5 \text{ Y} = 6 \text{ Z} = 7.5$ 21  $X=4.5$   $Y=6$   $Z=4.5$ 22  $X=4.5$   $Y=6$   $Z=7.5$ 23  $X=3.5$   $Y=3$   $Z=4.5$  $24$   $X=3.5$   $Y=3$   $Z=7.5$ RESTRAINT ADD=1 DOF=U1, U2, U3, R1, R2, R3 ADD=4 DOF=U1.U2.U3.R1.R2.R3 ADD=7 DOF=U1, U2, U3, R1, R2, R3 ADD=10 DOF=U1, U2, U3, R1, R2, R3 ADD=13 DOF=U1, U2, U3, R1, R2, R3 ADD=16 DOF=U1, U2, U3, R1, R2, R3  $ADD=23$   $DOF=U3, R1, R2$ ADD=24 DOF=U3, R1, R2 CONSTRAINT NAME=DIAPH1 TYPE=DIAPH AXIS=Z CSYS=0  $ADD = 3$  $ADD=6$  $ADD=9$  $ADD=12$  $ADD=15$  $ADD=18$  $ADD=20$  $ADD = 2.2$  $ADD = 24$ NAME=DIAPH2 TYPE=DIAPH AXIS=Z CSYS=0  $ADD=2$  $ADD=5$  $ADD = 8$  $ADD=11$  $ADD=14$  $ADD=17$  $ADD=19$  $ADD = 21$  $ADD = 23$ **PATTERN** NAME=DEFAULT MATERIAL NAME=STEEL IDES=S M=7.8271 W=76.81955  $T=0$   $E=1.99948E+08$   $U=.3$   $A=.0000117$   $FY=248211.3$ NAME=CONC IDES=C M=2.40068 W=23.56161  $T=0$   $E=2.482113E+07$   $U=.2$  A=.0000099 NAME=OTHER IDES=N  $T=0$   $E=2.8E+07$   $U=0.2$   $A=0$ FRAME SECTION NAME=COLUMN MAT=OTHER SH=R T=.4,.4 A=.16 J=3.605333E-03 I=2.133333E-03,2.13333E-03 AS=.1333333,.1333333 NAME=BEAM MAT=OTHER SH=R T=.7,.3 A=.21 J=4.603782E-03 I=.008575,.001575 AS=.175,.175 NAME=TOIXWMA MAT=OTHER SH=R T=2, .2 A=.4 J=4.997336E-03 I=.1333333,1.333333E-03 AS=.3333333,.3333333 NAME=RIGID1 MAT=OTHER SH=R T=6, .2 A=1200 J=.015664 I=3600, 4 AS=1000, 1000 NAME=RIGID2 MAT=OTHER SH=R T=1.5..2 A=300 J=3.664009E-03 I=56.25.1 AS=250.250 FRAME ----<br>1 J=1,2 SEC=COLUMN NSEG=2 ANG=0<br>2 J=2,3 SEC=COLUMN NSEG=2 ANG=0 3 J=4,5 SEC=COLUMN NSEG=2 ANG=0 SEC=COLUMN NSEG=2  $\overline{4}$  $J=5$  , 6  $ANG=0$  $\overline{5}$ J=7,8 SEC=COLUMN NSEG=2 ANG=0  $I = 8.9$  SEC=COLUMN NSEG=2 ANG=0  $\overline{7}$ J=10,11 SEC=COLUMN NSEG=2 ANG=0 8 J=11,12 SEC=COLUMN NSEG=2 ANG=0 9 J=13,14 SEC=COLUMN NSEG=2 ANG=0  $10$  J=14.15 SEC=COLUMN NSEG=2 ANG=0 11 J=16,17 SEC=TOIXWMA NSEG=2 ANG=0<br>12 J=17,18 SEC=TOIXWMA NSEG=2 ANG=0 17 J=8,19 SEC=BEAM NSEG=4 ANG=0 18 J=19,17 SEC=RIGID1 NSEG=4 ANG=0 19 J=9,20 SEC=BEAM NSEG=4 ANG=0

20 J=20,18 SEC=RIGID2 NSEG=4 ANG=0

∆ιώροφο

 21 J=17,21 SEC=RIGID1 NSEG=4 ANG=0 22 J=21,14 SEC=BEAM NSEG=4 ANG=0 23 J=18,22 SEC=RIGID2 NSEG=4 ANG=0 24 J=22,15 SEC=BEAM NSEG=4 ANG=0 25 J=2,11 SEC=BEAM NSEG=4 ANG=0 26 J=11,14 SEC=BEAM NSEG=4 ANG=0 28 J=2,5 SEC=BEAM NSEG=4 ANG=0 29 J=5,8 SEC=BEAM NSEG=4 ANG=0 30 J=3,6 SEC=BEAM NSEG=4 ANG=0 31 J=6,9 SEC=BEAM NSEG=4 ANG=0 32 J=3,12 SEC=BEAM NSEG=4 ANG=0 33 J=12,15 SEC=BEAM NSEG=4 ANG=0 LOAD NAME=LOAD1 CSYS=0 TYPE=FORCE ADD=23 UY=30  $ADD=24$   $UY=50$  TYPE=DISTRIBUTED SPAN ADD=19 RD=0,1 UZ=-20,-20<br>ADD=20 RD=0,1 UZ=-20,-20 ADD= $20$  RD= $0,1$  ADD=23 RD=0,1 UZ=-20,-20 ADD=24 RD=0,1 UZ=-20,-20 ADD=30 RD=0,1 UZ=-28,-28 ADD=31 RD=0,1 UZ=-28,-28<br>ADD=33 RD=0,1 UZ=-28,-28 ADD=33  $RD=0.1$  ADD=17 RD=0,1 UZ=-20,-20 ADD=18 RD=0,1 UZ=-20,-20 ADD=21 RD=0,1 UZ=-20,-20 ADD=22 RD=0,1 UZ=-20,-20 ADD=26 RD=0,1 UZ=-28,-28 ADD=28 RD=0,1 UZ=-28,-28 ADD=29 RD=0,1 UZ=-28,-28<br>ADD=25 RD=0,1 UZ=-25,-25 ADD= $25$  RD= $0,1$  ADD=32 RD=0,1 UZ=-25,-25  $\Omega$  ELEM=JOINT TYPE=DISP LOAD=LOAD1 END ; The following data is used for graphics, design and pushover analysis. ; If changes are made to the analysis data above, then the following data ; should be checked for consistency. SAP2000 V7.44 SUPPLEMENTAL DATA GRID GLOBAL X "1" 0 GRID GLOBAL X "2" 3.5 GRID GLOBAL X "3" 7<br>GRID GLOBAL Y "4" 0 GRID GLOBAL Y "4" 0<br>GRID GLOBAL Y "5" 3 GRID GLOBAL Y "5" GRID GLOBAL Y "6" 6 GRID GLOBAL Z "7" 0<br>GRID GLOBAL Z "8" 4.5 GRID GLOBAL Z "8" GRID GLOBAL Z "9" 7.5 MATERIAL STEEL FY 248211.3 MATERIAL CONC FYREBAR 413685.5 FYSHEAR 275790.3 FC 27579.03 FCSHEAR 27579.03 FRAMESECTION RIGID1 A 1.2 MFA 1000 I33 3.6 MFI33 1000 I22 .004 MFI22 1000 AS2 1 MFAS2 1000 AS3 1 MFAS3 1000 FRAMESECTION RIGID2 A .3 MFA 1000 I33 .05625 MFI33 1000 I22 .001 MFI22 1000 AS2 .25 MFAS2 1000 AS3 .25 MFAS3 1000 STATICLOAD LOAD1 TYPE DEAD END SUPPLEMENTAL DATA

J O I N T D I S P L A C E M E N T S TRANSLATIONS AND ROTATIONS, IN GLOBAL COORDINATES LOAD LOAD1 ------------------ JOINT UX UY UZ RX RY RZ 23 0.000212 0.002224 .000000 .000000 .000000 7.15E-05 24 0.000345 0.002867 .000000 .000000 .000000 0.000108

•Σελ 4•

#### Πρόγραμμα Μεταπτυχιακών Σπουδών 'ΑΝΤΙΣΕΙΣΜΙΚΟΣ ΣΧΕΔΙΑΣΜΟΣ ΤΕΧΝΙΚΩΝ ΕΡΓΩΝ' (ΑΣΤΕ)

ΑΡΙΣΤΟΤΕΛΕΙΟ ΠΑΝΕΠΙΣΤΗΜΙΟ ΘΕΣΣΑΛΟΝΙΚΗΣ- ΠΟΛΥΤΕΧΝΙΚΗ ΣΧΟΛΗ ΤΜΗΜΑ ΠΟΛΙΤΙΚΩΝ ΜΗΧΑΝΙΚΩΝ- ΤΟΜΕΑΣ ΕΠΙΣΤΗΜΗΣ ΚΑΙ ΤΕΧΝΟΛΟΓΙΑΣ ΤΩΝ ΚΑΤΑΣΚΕΥΩΝ ΕΡΓΑΣΤΗΡΙΟ ΕΦΑΡΜΟΣΜΕΝΗΣ ΣΤΑΤΙΚΗΣ

Δίνεται το τριώροφο επίπεδο πλαίσιο του σχήματος και ζητούνται:

- 1. Ο αντισεισμικός υπολογισμός του πλαισίου με τη δυναμική φασματική μέθοδο για τις εξής δύο τιμές του συντελεστή συμπεριφοράς: (j) q=3.5 ii) q=2. Ειδικότερα να υπολογιστούν:
- Οι πιθανές μέγιστες μετακινήσεις στην κορυφή του πλαισίου.  $\alpha$ )
- $\beta$ ) Οι πιθανές μέγιστες τιμές των φορτίων διατομής των υποστυλωμάτων.
- Οι πιθανές μέγιστες τιμές των διαφορικών σχετικών μετακινήσεων των ορόφων.  $y)$

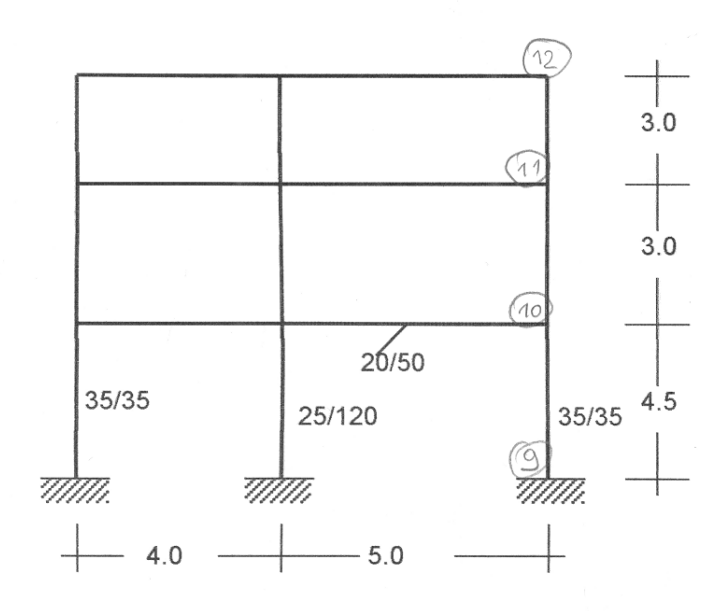

Δίνονται Φάσμα σχεδιασμού. Ε.Α.Κ Ζώνη σεισμικής επικινδυνότητας: ΙΙΙ Κατηγορία εδάφους: Α  $E=2.9*10^7$ kN/m<sup>2</sup>, κατηγορία σπουδαιότητο  $\zeta = 5\%$ ,  $\theta = 1$  $m_1$ = m<sub>2</sub>=40 t, m<sub>3</sub>=25 t

Θεσσαλονίκη 24/10/2002

OIKONOMOY OF MISTORAHE

 $A - 5.76003$ 

 $2002 - 2003$ 

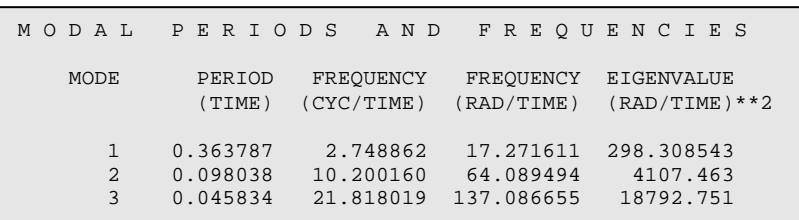

# **Α) Πιθανές µέγιστες τιµές στην κορυφή του πλαισίου (κόµβος 12).**

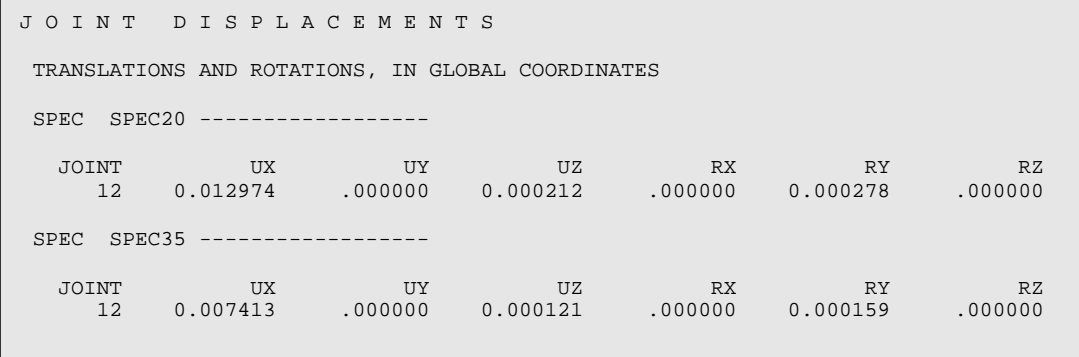

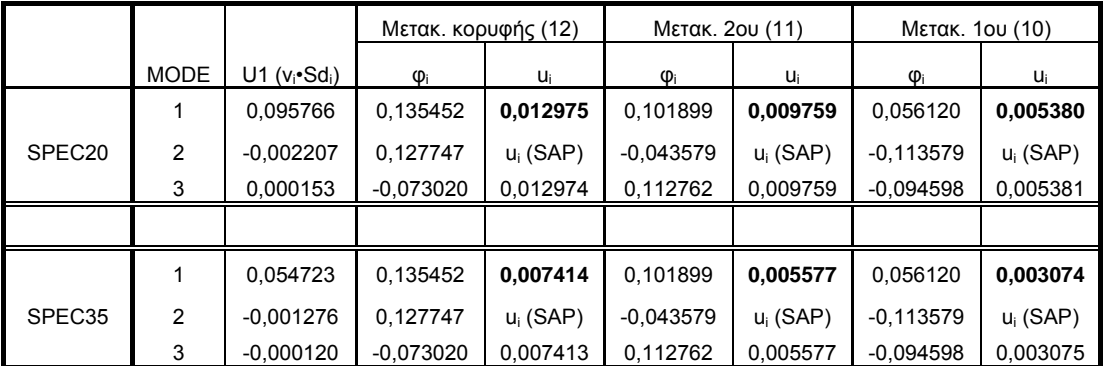

Σηµείωση: Τα πραγµατικά µεγέθη µετακίνησης προκύπτουν µε πολ/µό των ανωτέρω µε το αντίστοιχο q.

## **Γ) Πιθανές µέγιστες τιµές διαφορ. σχετικών µετακινήσεων ορόφων.**

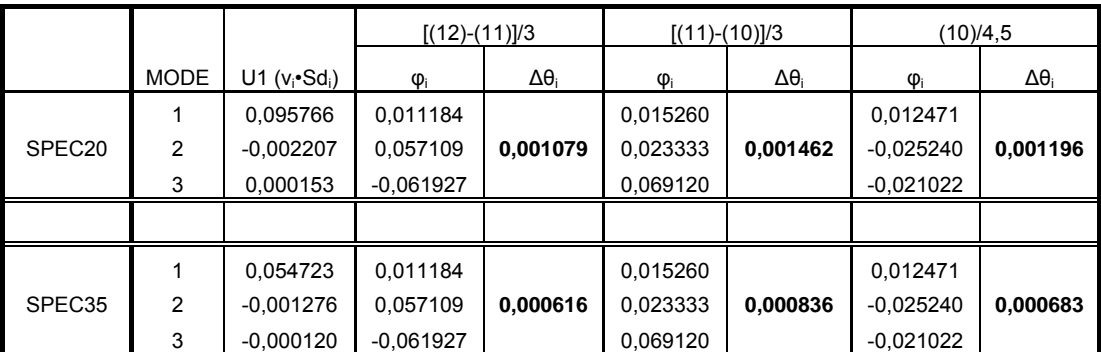

Σηµείωση: Τα πραγµατικά µεγέθη µετακίνησης προκύπτουν µε πολ/µό των ανωτέρω µε το αντίστοιχο q.

# Β) Πιθανές μέγιστες τιμές φορτίων διατομής υποστυλωμάτων.

 $q = 3.5$ 

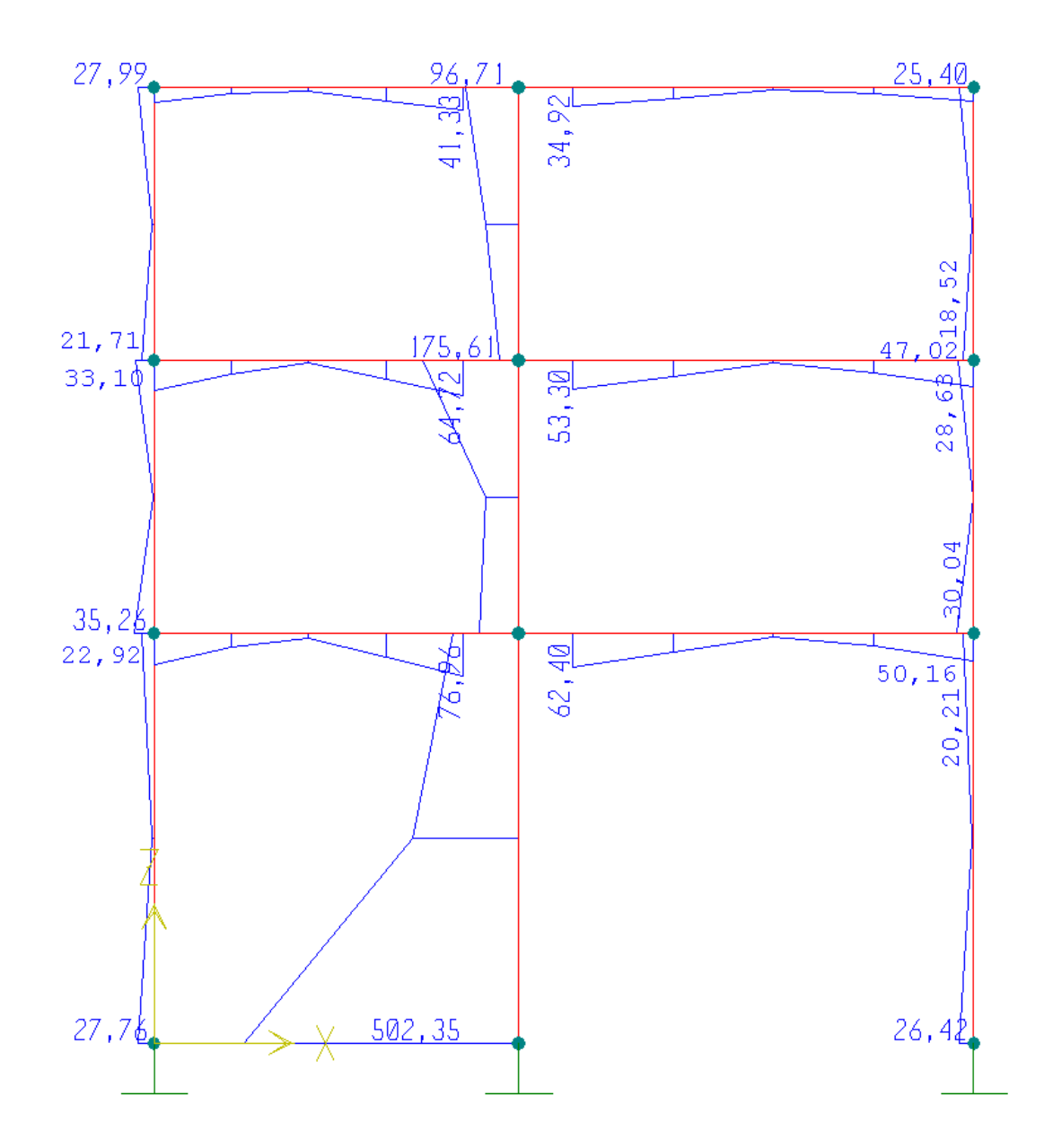

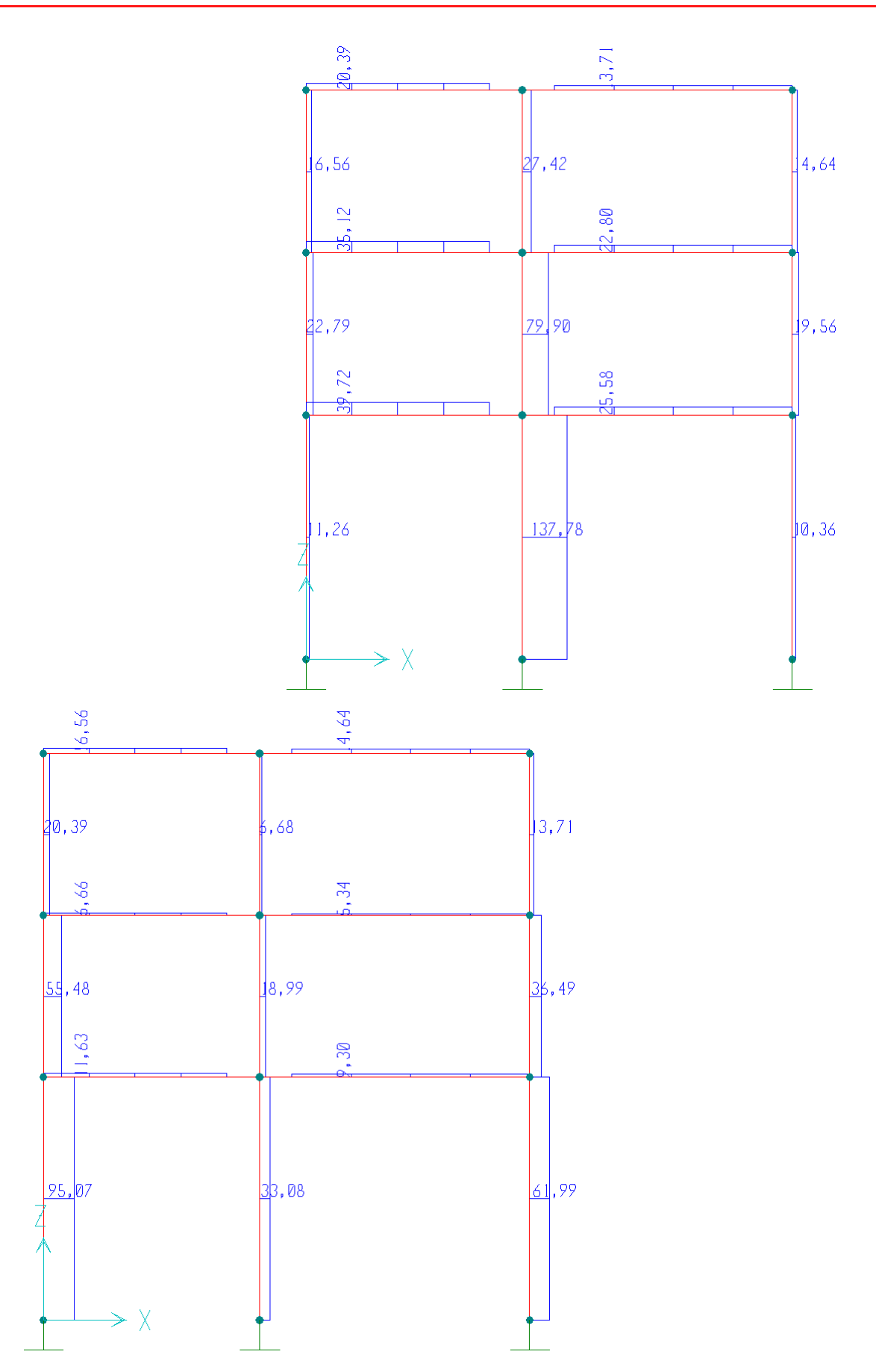

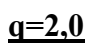

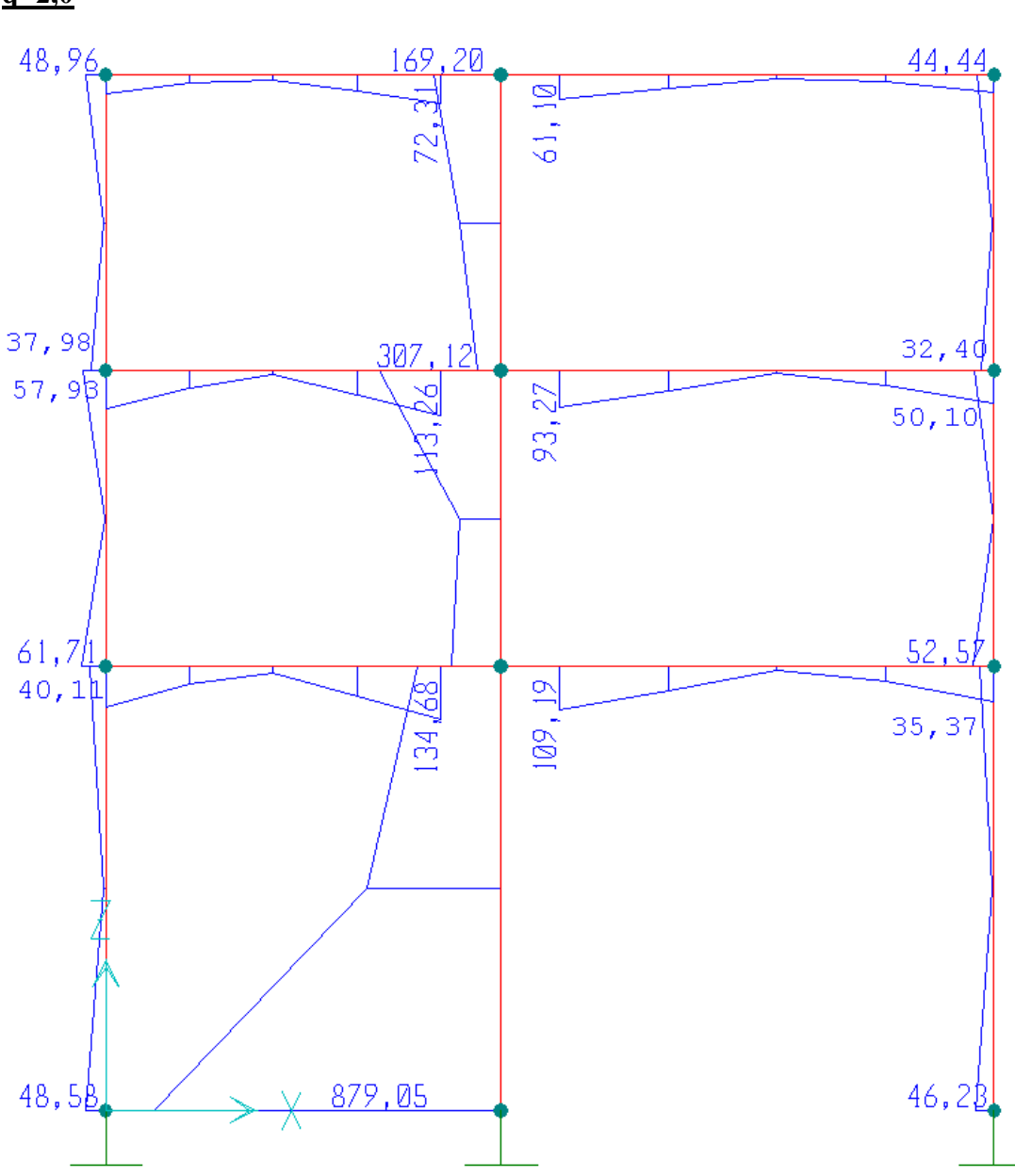

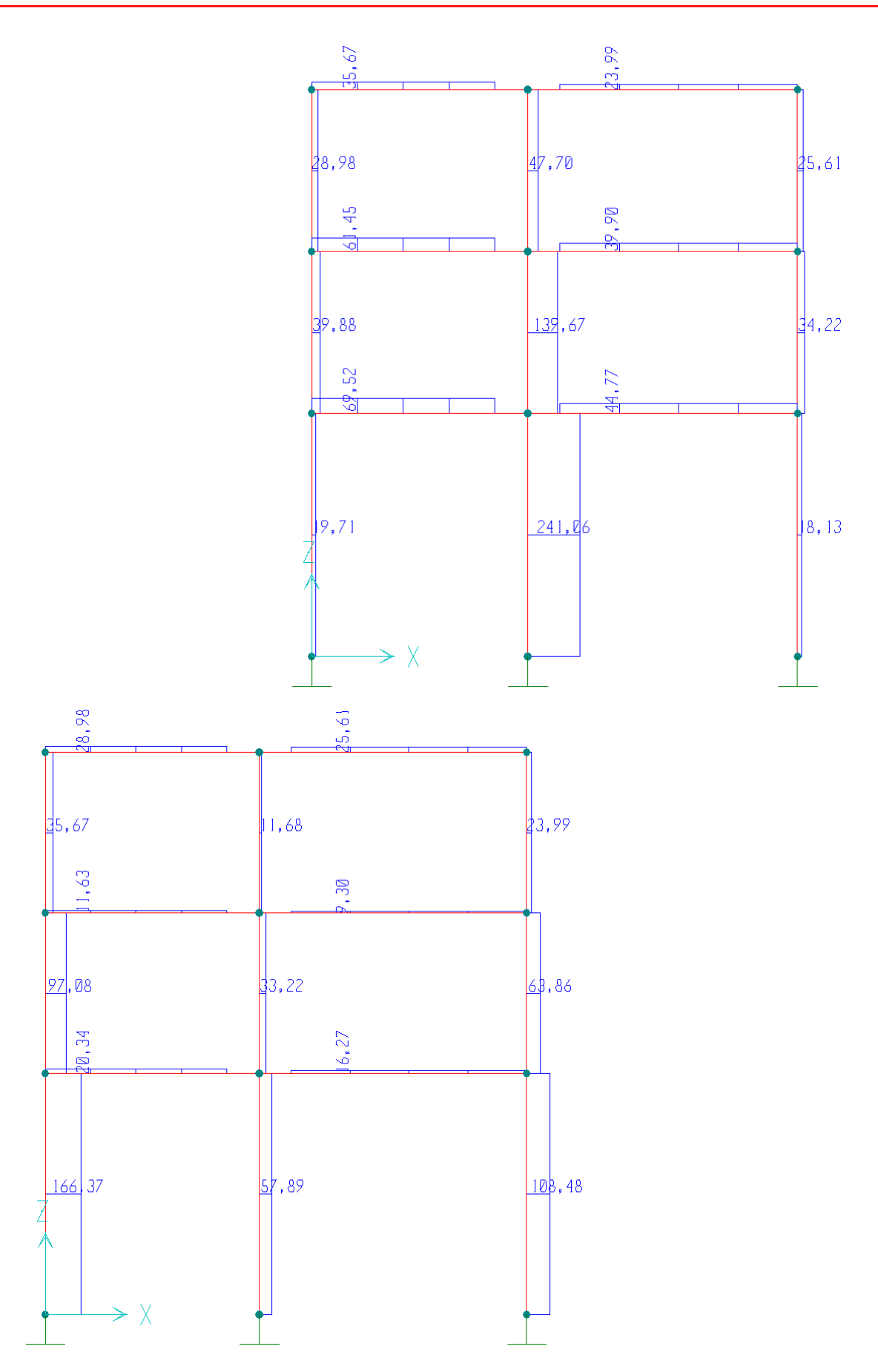

### **Παρατηρήσεις.**

Τα αποτελέσµατα µεταξύ του q=2,0 και του q=3,5 όσον αφορά τις µετακινήσεις (αφού αυτές έχουν ήδη πολ/στεί µε q=2,0 ή q=3,5 αντίστοιχα) είναι ίδια.

Όµως, τα φορτία στην περίπτωση q=2,0 είναι αυξηµένα σε σχέση σε την περίπτωση q=3,5.

Ο φορέας που θα διαστασιολογηθεί µε χαµηλό q, για να αναλάβει την ίδια µετακίνηση θα πρέπει να αντέχει σε πολύ µεγαλύτερη δύναµη απ' ό,τι ο φορέας µε µεγαλύτερο q.

### **Αρχείο SAP2000.**

Σηµειώσεις:

- 1) ∆ιαφραγµατική λειτουργία µέσω «άπειρης» (100x) ατένειας των δοκών είτε µέσω της ενσωµατωµένης δυνατότητας diaphragm του SAP2000. Αποτελέσµατα ακριβώς τα ίδια. Προτιµήθηκε ο πρώτος τρόπος.
- 2) Μάζες είτε συγκεντρωµένες σε έναν (οποιοδήποτε -- τα αποτελέσµατα είναι τα ίδια) κόµβο του ορόφου, είτε διακριτοποιηµένες σε διάφορα σηµεία του ορόφου. Αποτελέσµατα ίδια, προτιµήθηκε ο πρώτος τρόπος.
- 3) Στερεές ζώνες τοιχείου µέσω της δυνατότητας «end offsets» του SAP2000, είτε µε νέο υλικό µε χαρακτηριστικά άπειρης ατένειας και δυσκαµψίας στα άκρα των δοκών. Προτιµήθηκε ο πρώτος τρόπος.

```
SYSTEM 
   DOF=UX,UZ,RY LENGTH=m FORCE=KN PAGE=SECTIONS 
JOINT 
  1 X=0 Y=0 Z=0<br>2 X=0 Y=0 Z=42 X=0 Y=0 Z=4.5<br>3 X=0 Y=0 Z=7.5X=0 Y=0 Z=7.5 4 X=0 Y=0 Z=10.5 
  5 X=4 Y=0 Z=0<br>6 X=4 Y=0 Z=46 X=4 Y=0 Z=4.5<br>
7 X=4 Y=0 Z=7.57 X=4 Y=0 Z=7.5<br>8 X=4 Y=0 Z=10.
          Y=0 Z=10.5 9 X=9 Y=0 Z=0 
   10 X=9 Y=0 Z=4.5 
   11 X=9 Y=0 Z=7.5 
   12 X=9 Y=0 Z=10.5 
RESTRAINT 
   ADD=1 DOF=U1,U2,U3,R1,R2,R3 
   ADD=5 DOF=U1,U2,U3,R1,R2,R3 
   ADD=9 DOF=U1,U2,U3,R1,R2,R3 
PATTERN 
   NAME=DEFAULT 
MASS 
  ADD=8 U1=25ADD=6 U1=40ADD=7 U1=40MATERIAL
   NAME=STEEL IDES=S M=7.8271 W=76.81955 
     T=0 E=1.99948E+08 U=.3 A=.0000117 FY=248211.3 
   NAME=CONC IDES=C M=2.40068 W=23.56161 
    T=0 E=2.482113E+07 U=.2 A=.0000099 NAME=OTHER IDES=N
```
 $T=0$   $E=2.9E+07$   $U=.2$   $A=0$ FRAME SECTION NAME=DOKOI MAT=OTHER SH=R T=.5,.2 A=100 J=9.980501E-04 I=2.083333E-03,3.333333E-04 AS=8.333334E-02,8.333334E-02 NAME=STYLOI MAT=OTHER SH=R T=.35,.35 A=.1225 J=2.11338E-03 I=1.250521E-03,1.250521E-03 AS=.1020833,.1020833 NAME=TOIXEIA MAT=OTHER SH=R T=1.2,.25 A=.3 J=5.429816E-03 I=.036,.0015625 AS=.25,.25 FRAME 1 J=1,2 SEC=STYLOI NSEG=2 ANG=0 2 J=2,3 SEC=STYLOI NSEG=2 ANG=0 3 J=3,4 SEC=STYLOI NSEG=2 ANG=0 4 J=5,6 SEC=TOIXEIA NSEG=2 ANG=0 5 J=6,7 SEC=TOIXEIA NSEG=2 ANG=0<br>6 J=7,8 SEC=TOIXEIA NSEG=2 ANG=0 J=7,8 SEC=TOIXEIA NSEG=2 7 J=9,10 SEC=STYLOI NSEG=2 ANG=0 8 J=10,11 SEC=STYLOI NSEG=2 ANG=0 9 J=11,12 SEC=STYLOI NSEG=2 ANG=0 12 J=4,8 SEC=DOKOI NSEG=4 ANG=0 JOFF=.6 RIGID=1 13 J=8,12 SEC=DOKOI NSEG=4 ANG=0 IOFF=.6 RIGID=1 14 J=3,7 SEC=DOKOI NSEG=4 ANG=0 JOFF=.6 RIGID=1 15 J=7,11 SEC=DOKOI NSEG=4 ANG=0 IOFF=.6 RIGID=1 16 J=2,6 SEC=DOKOI NSEG=4 ANG=0 JOFF=.6 RIGID=1 17 J=6,10 SEC=DOKOI NSEG=4 ANG=0 IOFF=.6 RIGID=1 LOAD NAME=LOAD1 SW=1 CSYS=0 MODE TYPE=EIGEN N=3 TOL=.00001 **FUNCTION**  NAME=EAK20 DT=0 NPL=1 PRINT=Y FILE=010.20.txt NAME=EAK35 DT=0 NPL=1 PRINT=Y FILE=010.35.txt SD<sub>FC</sub> NAME=SPEC20 MODC=CQC ANG=0 DAMP=.05 ACC=U1 FUNC=EAK20 SF=1 NAME=SPEC35 MODC=CQC ANG=0 DAMP=.05 ACC=U1 FUNC=EAK35 SF=1 OUTPUT ELEM=JOINT TYPE=DISP MODE=\* ELEM=JOINT TYPE=DISP SPEC=SPEC20 ELEM=JOINT TYPE=DISP SPEC=SPEC35 ELEM=FRAME TYPE=FORCE MODE=\* ELEM=FRAME TYPE=FORCE SPEC=SPEC20 ELEM=FRAME TYPE=FORCE SPEC=SPEC35 END ; The following data is used for graphics, design and pushover analysis. ; If changes are made to the analysis data above, then the following data ; should be checked for consistency. SAP2000 V7.42 SUPPLEMENTAL DATA<br>GRID GLOBAL X "1" 0 GRID GLOBAL X "1" GRID GLOBAL X "2" 4 GRID GLOBAL X "3" 9 GRID GLOBAL Y "4" 0<br>GRID GLOBAL Z "5" 0 GRID GLOBAL Z "5" 0 GRID GLOBAL Z "6" 4.5 GRID GLOBAL Z "7" 7.5 GRID GLOBAL Z "8" 10.5 MATERIAL STEEL FY 248211.3 MATERIAL CONC FYREBAR 413685.5 FYSHEAR 275790.3 FC 27579.03 FCSHEAR 27579.03 FRAMESECTION DOKOI A .1 MFA 1000 STATICLOAD LOAD1 TYPE DEAD END SUPPLEMENTAL DATA